# **Määrittelydokumentti**

ilpo-ryhmä

Helsinki 7.3.2005 Ohjelmistotuotantoprojekti HELSINGIN YLIOPISTO Tietojenkäsittelytieteen laitos

#### **Kurssi**

581260 Ohjelmistotuotantoprojekti (6 ov)

### **Projektiryhm**

Arttu Eloranta Risto Kuusterä Antti Pulkkinen Tommi Rajala Tuomo Saarinen Jari Suominen

#### **Ohjaaja**

Topias Marttila

#### **Asiakas**

Anni Rytkönen

#### **Vastuuhenkilö**

Juha Taina

### **Tekniset asiantuntijat**

Juhani Haavisto Harri Laine Turjo Tuohiniemi

#### **Kotisivu**

http://www.cs.helsinki.fi/group/ilpo

#### **Versiohistoria**

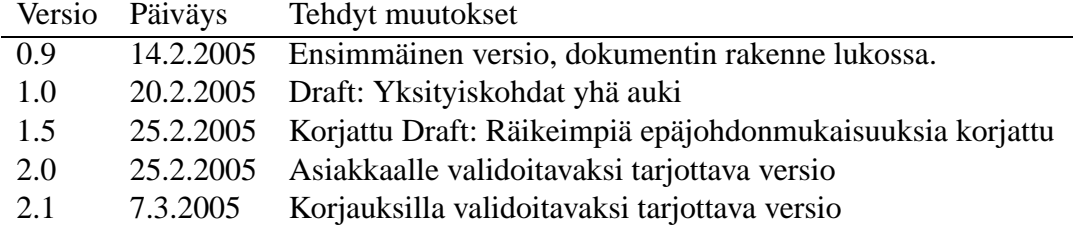

# **Sisltö**

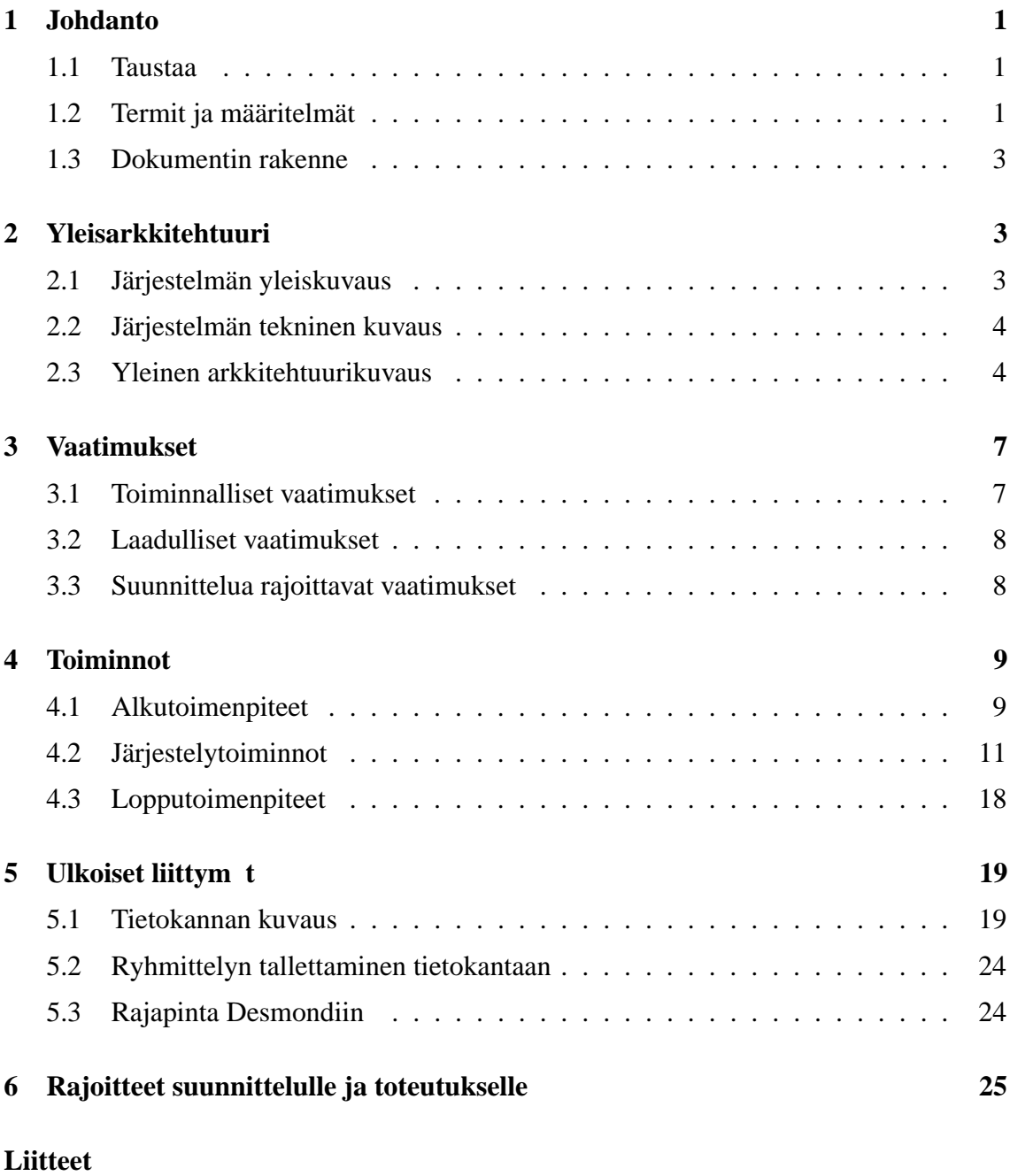

## 1 **K** yttöliittym demo

## **1 Johdanto**

Joillain kursseilla, kuten Ohjelmistotuotantoprojekti, Tieteellinen kirjoittaminen ja Opettajatuutorointi, opiskelijat jaetaan pienryhmiin ilmoittautumisten yhteydessä annettujen taustatietojen ja ryhmätoiveiden mukaan. Tavoitteena ryhmäjaossa on toisaalta muodostaa mahdollisimman tarkoituksenmukaisia, tasakokoisia ja/tai täysiä ryhmiä, ja toisaalta täyttää opiskelijoiden esittämiä toiveita niin paljon kuin mahdollista. Tarkoituksenmukaisuus voi tarkoittaa kurssista riippuen erilaisia asioita. Esimerkiksi tieteellisen kirjoittamisen kurssilla samaan ryhmään kuuluvien opiskelijoiden erikoistumisalueiden tulisi olla yhteneviä. Toisaalta ohjelmistontuotantoprojektissa samaan ryhmään on valittava eri tavoin suuntautuneita henkilöitä. Tällä hetkellä vastuuhenkilö tekee tämän jaottelun käsin paperilla.

## **1.1 Taustaa**

Kursseilla Ohjelmistotuotantoprojekti, Tieteellinen kirjoittaminen ja Opettajatuutorointi on keskenään erilaiset sisällölliset ja hallinnolliset vaatimukset. Esimerkiksi Ohjelmistontuotantoprojektissa ryhmän koon on oltava 4-6 opiskelijaa. Kurssilla on pakolliset esitietovaatimukset, ja joissain aiheissa saattaa olla lisävaatimuksiakin suoritetuista esitietokursseista. Opettajatuutorointiin ilmoittautuvat opiskelijat ovat eri vaiheissa opinnoissaan ja suorittavat niitä eri tahtiin. Osa opiskelijoista tietää, mihin haluaa suuntautua ja suuntautumiset vaihtelevat. Ryhmät pyritään muodostamaan siten, että opiskelu olisi opiskelijoille mielekästä.

Ilpo on Helsingin yliopiston tietojenkäsittelytieteen laitoksella toteutettava projekti. Projekti toteutetaan osana opintojaksoa Ohjelmistotuotantoprojekti. Projektin tarkoitus on tuottaa sovellus, joka auttaa opintojaksojen Opettajatuutorointi, Tieteellinen kirjoittaminen ja Ohjelmistotuotantoprojekti vastuuhenkilöitä ryhmäjakojen teossa. Kaikki projektin aikana tuotettava materiaali tulee saataville ryhmän kotisivuilla:

http://www.cs.helsinki.fi/group/home/ilpo

Tämän dokumentin tarkoitus on esitellä määrittelyt tuotettavasta sovelluksesta tuomalla julki kokonaiskuva sovelluksesta, sen rajapinnoista ja ulkoisista liittymistä. Lisäksi kartoitetaan asiakkaan esittämät vaatimukset joiden pohjalta määritellään toteutettavat toiminnot.

## **1.2 Termit ja määritelmät**

**Desmond** (http://ilmo.cs.helsinki.fi/desmond/): Aiempien ohjelmistotuotantoprojektien tuottama opintojensuunnittelujärjestelmä. Desmondin www-selaimessa toimivalla käyttöliittymällä opiskelijat voivat suunnitella opintojaan lukukausittain. Desmondissa on myös muita toimintoja, jotka auttavat esimerkiksi tuutoroinnissa, mutta ne ovat projektin kannalta epärelevantteja.

**Ilmo** (http://ilmo.cs.helsinki.fi/): Kurssi-ilmoittautumisjärjestelmä opiskelijoille. Järjes-

telmä on tarkoitettu tietojenkäsittelytieteen laitoksen kursseille ilmoittautumiseen. Ilmolla ilmoittaudutaan myös matematiikan kursseille, mutta sillä ei ole tämän projektin kannalta juuri mitään merkitystä.

**Ilpo**: Sovelluksen toteuttavan ohjelmistotuotantoprojektiryhmän ja lopullisen järjestelmän nimi.

**JAR** (Java Archive file format): JAR:n avulla voidaan pakata useita tiedostoja yhteen JAR-tiedostoon. Tyypillisesti JAR-tiedosto sisältää luokkatiedostoja sekä sovelluksiin ja sovelmiin liittyviä lisäresursseja.

**JDBC** (http://java.sun.com/products/jdbc/): Sun Microsystemsin JDBC-teknologia on Javakielelle toteutettu sovellusrajapinta (API, Application Programming Interface) joka tarjoaa liityntämahdollisuuden useiden eri valmistajien relaatiotietokantoihin ja mm. laskentataulukoihin (spreadsheets).

**Jrjestyskriteeri**: Järjestyskriteerit ovat Ilmo-lomakkeen yksittäisiä vastauksia: esimerkiksi suuntautumislinja, kieli, esitiedot, opiskelijan tila.

**Kurki**: Laitoksen henkilökunnan käyttöön tarkoitettu kurssikirjanpitojärjestelmä johon merkitään mm. opiskelijoiden tekemät laskuharjoitukset. Käyttää samaa tietokantaa kuin Ilmo.

**Kurssi**: Kurssi on opintojakson ilmentymä. Kurssi määritellään erikseen kyseessä olevalle periodille, lukukaudelle ja -vuodelle.

**Kyttj**: Ilpolla ryhmittelyä suorittava henkilö.

**Lukitus**: Yhden opiskelijan kiinnittäminen pysyvästi tiettyyn ryhmään siten, että opiskelija ei näy enää muissa ryhmissä.

**Oodi** (http://www.helsinki.fi/weboodi/): Opiskelun ja opetuksen tuen tietojärjestelmä. Oodista löytyvät muun muassa opiskelijoiden opintosuoritukset.

**Opintojakso**: Opintojakso määrittelee opetettavalle aihepiirille nimen ja laajuuden sekä muut yleiset luentokerrasta riippumattomat tiedot.

**Opiskelija**: Kurssille ilmoittautunut henkilö, jota sijoitetaan ilpolla ryhmiin.

**PL/SQL** (Procedural Language/SQL): PL/SQL on laajennus SQL-kyselykieleen. Se lisää perus-SQL:ään proseduraalisten ohjelmointikielten rakenteita, jolloin tuloksena on perus-SQL:ää ilmaisuvoimaisempi rakenteellinen kieli.

**Ryhmittely** (Ryhmiin jako): Opiskelijoiden jakaminen ryhmiin.

**Ryhm**: Kokonaisuus mihin ilpolla siirretään opiskelijoita. Ryhmässä on opiskelijoita ja henkilökunnan jäseniä.

Ryhm lukitus: Ryhmän lukitseminen siten, että kaikki ryhmässä olevat opiskelijat eivät enää näy muissa ryhmissä.

**Sarjallistuva olio**: Ohjelmointikielen olio, jonka tila voidaan konvertoida tavuvirraksi (ja toisinpäin). Käytännössä tämä tarkoittaa, että koko olio voidaan esimerkiksi tallentaa kiintolevylle myöhempää käyttöä varten. Sarjallistuvia olioita on ainakin Javaohjelmointikielessä.

**Sisinen tietorakenne**: Oliorakenne, joka on pelkästään ilpon sisäisessä käytössä ja mihin on tallennettu tietoja.

**Tavallinen TKTL:n pöyt kone**: Käyttöjärjestelmänä Linux graafisella ikkunointiympäristöllä, näyttö 1280x1024 resoluutiolla sekä vähintään 1.5 GHz suoritin ja vähintään 512Mt keskusmuistia.

**Tk\_opha**: Etuliite, jota käytetään viitattaessa Ilmo-järjestelmän tietokantatauluihin Desmondista käsin. Käytännössä "Tk\_opha = Ilmo".

**TKTL**: Helsingin yliopiston tietojenkäsittelytieteen laitos.

**Tulosryhm**: Järjestyskriteerin mukaisesti tehty järjestely jakaa opiskelijat tulosryhmiin.

## **1.3 Dokumentin rakenne**

Dokumentin alkupuolella luvuissa kaksi ja kolme luodaan yleinen kuva järjestelmän rakenteesta sekä määritellään asiakkaan vaatimukset järjestelmälle. Tämän jälkeen määritellään yksityiskohtaisesti järjestelmän toiminnot asiakkaan vaatimuksien pohjalta sekä määritellään tarvittavat yhteydet ulkoisiin järjestelmiin. Varsinkin rajapinnat ulkoisiin järjestelmiin pyritään määrittelemään mahdollisimman yksityiskohtaisesti. Koska ulkoisten järjestelmien tarjoamista palveluista ei ole vielä tässä vaiheessa tarkkoja tietoja ryhmän ulkopuolisista tahoista johtuen, voivat nämä määrittelyt muuttua projektin edetessä. Ilpon käyttöliittymän yleispiirteet esitellään erillisessä dokumentissaan.

## **2 Yleisarkkitehtuuri**

Luku sisältää kuvauksen järjestelmän toteutusympäristöstä ja ulkoisista liittymistä.

## **2.1 Järjestelmän yleiskuvaus**

Ohjelmiston on tarkoitus olla työkalu, joka auttaa kurssin vastuuhenkilöä opiskelijoiden profiloinnissa ja ryhmäjaossa. Ohjelman avulla voidaan tarkistaa kurssille ilmoittautuneiden esitiedot Oodista missä tahansa vaiheessa ryhmiinjaottelua. Ohjelman käyttäjä voi ryhmitellä opiskelijoita määriteltyjen kriteerien ja prioriteettien perusteella. Käyttäjä voi siirrellä opiskelijoita ryhmästä toiseen. Käyttäjä voi myös lukita opiskelijoita ryhmiin. Jotta ohjelman käyttäjä pystyy tuottamaan toimivan ryhmäjaon, ohjelma pyrkii esittämään opiskelijoiden vastaukset, toiveet ja mahdolliset esitietopuutteet mahdollisimman tiiviissä ja selkeässä muodossa. Ohjelma on suunniteltu käytettäväksi pääasiallisesti kurssien Tieteellinen kirjoittaminen, Ohjelmistotuotantoprojekti ja Opettajatuutorointi ilmoittautumisten yhteydessä.

Ohjelmiston avulla käyttäjä voi jaotella kursseille ilmoittautujia heidän toiveidensa mukaisiin ryhmiin esimerkiksi kielen tai suuntautumislinjan mukaan. Hän voi karsia joukosta henkilöt, joiden ennakkotiedoissa on puutteita tai jättää puutteet huomioimatta. Tyypillisesti ryhmäjaossa on tavoitteena muodostaa mahdollisimman homogeenisia, tasakokoisia ja/tai täysiä ryhmiä. Ryhmät pyritään muodostamaan siten, että opiskelu olisi opiskelijoille mielekästä. Ohjelmisto käyttää opiskelijoiden ja kurssien tietojen hankinnassa hyväkseen Ilmoa ja Desmondia, jotka ovat yhteydessä Oodiin. Käyttäjä voi luoda useita erilaisia jaotteluja, tallentaa niitä missä vaiheessa tahansa sekä ladata tallennettuja ryhmäjakoja. Saatuaan tyydyttävän ryhmäjaon aikaiseksi, käyttäjä pystyy jäädyttämään ryhmäjaon ja kirjaamaan sen Ilmoon. Ohjelmalla voidaan myös tuottaa ryhmäjaottelu HTML-koodina liitettäväksi esimerkiksi laitoksen valmiiseen sivupohjaan, jolloin ryhmäjaon saa helposti esitettyä kurssin sivulla.

## **2.2 Järjestelmän tekninen kuvaus**

Ohjelma toimiiJava-sovelluksena graafisella käyttöliittymällä terästettynä. Laitevaatimuksena on, että sovellus toimii tavallisessa TKTL:n pöytäkoneessa (ks. termit). Tämä tarkoittaa implisiittisesti, että järjestelmää voidaan käyttää ainoastaan TKTL:n sisäverkosta käsin. Käyttöjärjestelmällä ei pitäisi olla merkitystä, kunhan sille löytyy sopiva Javavirtuaalikone. Java-versiona käytetään JDK 5.0:aa (eli J2SE SDK 1.5.0) ja Desmondtietokantaan ollaan yhteydessä JDBC-rajapinnan kautta. Työn alla olevat ryhmittelyt tallennetaan levylle sarjallistuvina olioina ja valmiit ryhmittelyt Ilmo-tietokantaan jo olemassa olevan PL/SQL-skriptin avulla.

Sisäänkirjautuminen ilpoon tapahtuu Desmond/Ilmo-tietokannassa olevan "profiili-käyttäjän salasanalla. "Profiili-käyttäjä on ilpon tarpeita varten luotu käyttäjä, jolla on oikeus tehdä ryhmittelyjä ja nähdä ne tietokannan taulut, jotka ovat ryhmittelyn kannalta tarpeellisia. Käyttäjän nimi saattaa olla toinen valmiissa järjestelmässä. Käyttäjätunnus ja salasana ovat yhteisiä kaikille ilpon käyttäjille. Tässä ratkaisussa Oraclen tietokannanhallintajärjestelmä hoitaa ilpo-järjestelmän käyttäjien autentikoinnin. Tämä on riittävä tapa autentikoida käyttäjät, sillä järjestelmän kurssien vastuuhenkilöistä koostuva käyttäjäkunta on suppea ja nämä henkilöt ovat lähtökohtaisesti luotettavia.

### **2.3 Yleinen arkkitehtuurikuvaus**

Edellisten ohjelmistotuotantoprojektien tuottamaa opintojensuunnittelujärjestelmää, Desmondia, hyödynnetään kahdella eri tavalla; ilpo on yhteydessä suoraan Desmondin tietokantaan, jonka kautta se näkee paitsi Oodi-järjestelmästä Desmondin tietokantaan noudetut opiskelijoiden opintosuoritukset, myös Ilmo-järjestelmään tallennetut kurssi-ilmoittautumiset. Desmondin tietokannasta on myös näkymä Ilmo-kannasta löytyviin kurssin hallinnollisiin tietoihin, kuten luennoitsijoihin ja ryhmäjakoihin. Desmondin tietokannan Ilmo-näkymän kautta päivitetään valmiit ryhmäjaot Ilmo-tietokantaan. Ilpo-projektia varten käytössä on myös testikanta, joka sisältää tietyn valikoiman Ilmon ja Desmondin tietokantatauluja. Todellisuudessa Desmondilla ja Ilmolla ei ole omaa tietokantaa vaan niiden taulut sijaitsevat yhdessä suuressa tietokannassa. Käsitteiden selventämiseksi kutsumme näitä "virtuaalisia tietokantoja"tavallisiksi tietokannoiksi.

Desmondin valmiita palveluita hyödynnetään opiskelijoiden esitietovaatimusten tarkasta-

miseen. Tätä varten projektiryhmälle toimitetaan valmis JAR-tiedosto, jonka avulla palvelua voidaan hyödyntää.

Kuvassa 1 on järjestelmän tietovirtoja selventävä kaavio. Tikku-ukko kuvaa järjestelmän käyttäjää, joka antaa sekä saa tietoa ilpo-järjestelmältä graafisen käyttöliittymän avustuksella. Ennen järjestelmän käytön aloittamista, käyttäjän tulee syöttää validi käyttäjätunnus ja salasana. Valkoiset objektit kuvaavat järjestelmän osia ja tulosteita, jotka ilpo-ryhmä ja -järjestelmä tulevat toteuttamaan. Harmaat objektit kuvaavat sovellusrajapintoja, tietokantoja ja toista järjestelmää.

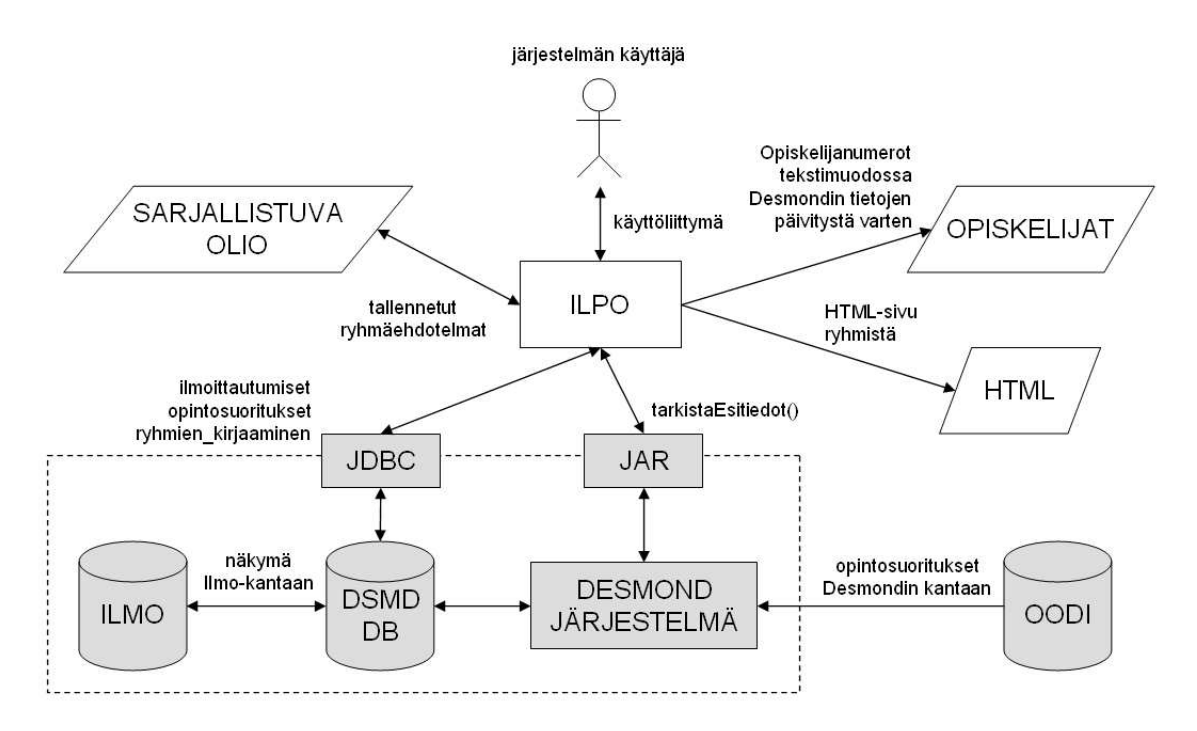

Kuva 1: Selventävä kaavio

Ilpo-järjestelmä on kuvattu valkoisena suorakulmiona. Valkoiset suunnikkaan muotoiset objektit kuvaavat järjestelmästä saatavaa tai siihen tuotavaa tietoa. Opiskelijat-suunnikas kuvaa tekstitiedostoa, johon järjestelmä kirjoittaa niiden opiskelijoiden opiskelijanumerot, joiden suoritustiedot halutaan päivitettävän Oodista Desmondiin. HTML-suunnikas kuvaa tekstimuotoista HTML-tiedostoa, johon järjestelmä kirjoittaa valmiit ryhmittelyt. HTML-tiedostosta selviää ainakin ryhmän aiheen nimi sekä ohjaajan ja osallistujien nimet. Sarjallistuva olio -suunnikas kuvaa binääritiedostoa, johon järjestelmä tallettaa väliaikaiset ryhmittelyvaihtoehdot ja josta ne ladataan. Sarjallistuvia olioita voi olla useita jotta järjestelmän käyttäjä pystyy helposti tallentamaan ja lataamaan useita eri ryhmittelyvaihtoehtoja.

Harmaat suorakulmiot JDBC ja JAR kuvaavat järjestelmän käyttämiä sovellusrajapintoja. Järjestelmä hakee JDBC-sovellusrajapinnan kautta tietoa Desmondin tietokannasta (DSMD DB). JAR-pakettina toimitettavan sovellusrajapinnan tarkoituksena on tarkastaa Desmondista opiskelijoiden esitietovaatimusten täyttyminen profiloitavan kurssin suhteen. Desmond-suorakulmio saa ilpolta palvelukutsuja sovellusrajapinnan kautta (JAR-

paketti). Desmond lukee ja kirjoittaa oman tietokantansa tietoja. Lisäksi Desmond saadaan noutamaan Oodi-tietokannasta ajantasaiset opiskelijoiden kurssisuoritustiedot. Tämä onnistunee ilpon tuottaman opiskelijanumerolistan avulla, mutta varsinainen tietojen päivitys on rajattu projektin ulkopuolelle teknisistä rajoitteista johtuen.

Harmaat ympyrälieriöt kuvaavat tietokantoja. Oodi-tietokanta tuottaa tietoa Desmondjärjestelmälle. Desmondin tietokanta saa Desmond-ohjelmalta sekä JDBC-rajapinnalta luku- ja kirjoituskyselyjä. Lisäksi Desmond-tietokannasta on näkymä Ilmo-tietokantaan. Tämän näkymän kautta pystytään JDBC:n avulla lukemaan useita Ilmo-tietokantatauluja sekä kirjoittamaan tiettyihin niistä.

Kuvassa 2 on ilpo-järjestelmän karkeaa sisäistä rakennetta selventävä kaavio. Järjestelmässä on eräänlainen keskusmoduuli, jonka sisälle kuuluvat opiskelija- ja ryhmätoiminnot. Lisäksi keskusmoduuli toimii välikätenä eri moduuleiden välillä. Opiskelijatoimintoihin kuuluvat mm. opiskelijoiden tietojen lisääminen, muokkaaminen ja poistaminen järjestelmän sisäisestä tietorakenteesta. Ryhmätoimintoihin kuuluvat mm. opiskelijoiden lisääminen ryhmään ja poistaminen ryhmästä, ryhmien lisääminen ja ryhmien lukitseminen järjestelmän sisäisessä tietorakenteessa.

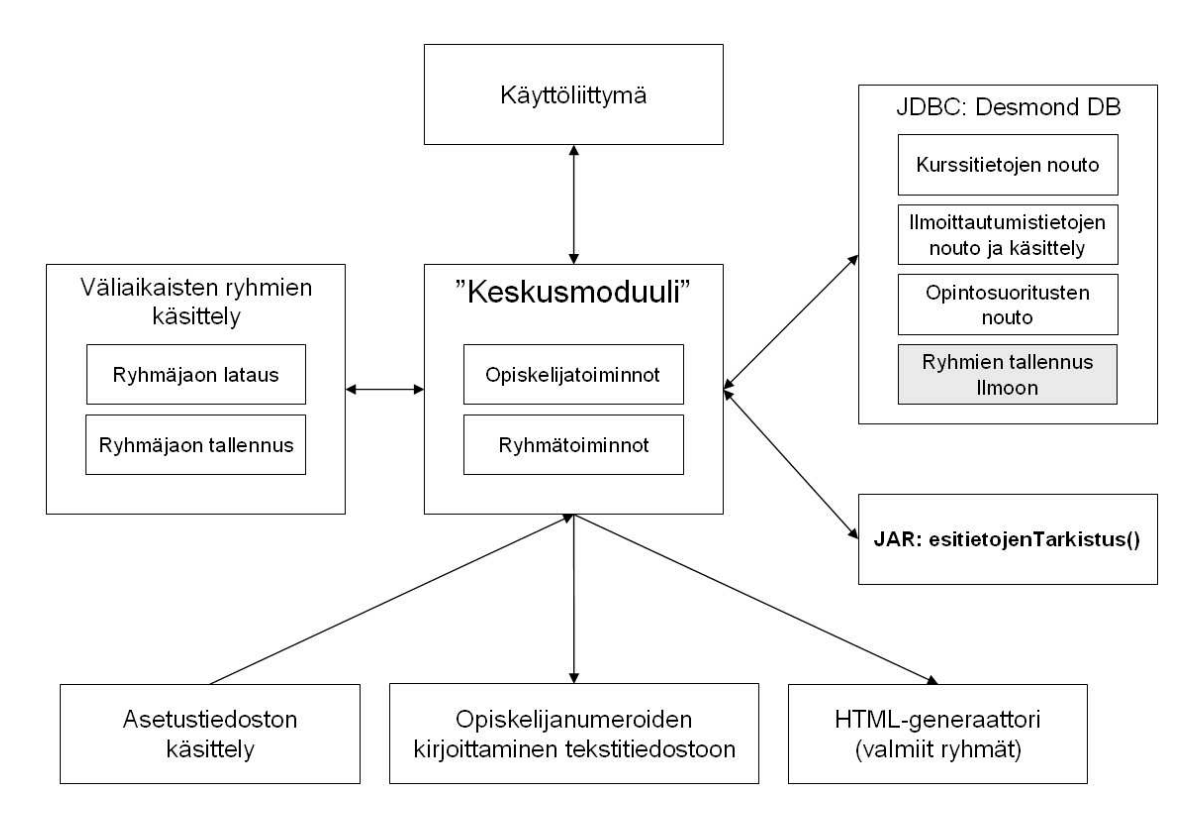

Kuva 2: Sisäinen rakenne

Käyttöliittymä-moduuli keskustelee käyttäjän pyyntöjen ja muiden moduulien toimien perusteella keskusmoduulin kanssa. Käyttäjän lähettämät pyynnöt ohjataan keskusmoduulin kautta muille moduuleille. Vastaavasti käyttäjä saa muiden moduulien lähettämää tietoa keskusmoduulilta.

Väliaikaisten ryhmien käsittely -moduuli sisältää väliaikaisten ryhmäjakojen tallennuksen

ja latauksen. Operaatiot tehdään käyttäjän pyynnöstä ja tiedostot tallennetaan käyttäjän valitsemaan paikkaan.

JDBC Desmond DB -moduuli sisältää tarvittavat operaatiot tietojen lukemiseksi ja kirjoittamiseksi Desmondin tietokantaan. Kurssitietojen nouto noutaa tarvittavat profiloitavaan kurssiin liittyvät tiedot Desmond-tietokannan Ilmo-näkymän kautta. Ilmoittautumistietojen nouto ja käsittely noutaa oppilaan tekemät kurssi-ilmoittautumistiedot Desmondtietokannan Ilmo-näkymän kautta. Opintosuoritustennouto noutaa opiskelijoiden kurssisuoritukset Desmond-järjestelmästä. Ryhmien tallennus Ilmoon tallentaa valmiit ryhmittelyt ilmoon käyttämällä valmista PL/SQL-skriptiä.

JAR-paketti sisältää metodin esitietojen tarkistamiseen. Paketti on kuvattu tarkemmin luvussa ulkoiset liittymät.

Asetustiedoston käsittely -moduuli sisältää ilpo-järjestelmän käyttöliittymän ja rakenteiden mukauttamisen profiloitavien kurssien (ohjelmistotuotantoprojekti, opettajatuutorointi ja tieteellinen kirjoittaminen) tarpeiden mukaan. Eri kurssit sisältävät esimerkiksi eri määrän kurssi-ilmoittautumisen yhteydessä vastattavia kenttiä. Opiskelijanumeroiden kirjoittaminen tekstitiedostoon -moduuli kirjoittaa tekstitiedoston niiden opiskelijoiden opiskelijanumeroista, joiden suoritustiedot halutaan päivitettävän Oodista Desmondiin. HTML-generaattori-moduulin avulla luodaan valmiiksi ryhmitellyistä kursseista HTMLtiedosto.

## **3 Vaatimukset**

Tässä luvussa kuvataan asiakkaan esittämät vaatimukset sovellukselle. Nämä eivät ole ohjelmiston yksittäisten toimintojen kuvauksia, vaan sovelluksen tasolla tapahtuvia ilmiöitä, jotka järjestelijä haluaa tämän ohjelmiston avulla suorittaa. Vaatimukset on jaoteltu kolmeen luokkaan. Luokat ovat Toiminnalliset vaatimukset, Laadulliset vaatimukset ja Suunnittelua rajoittavat vaatimukset. Jokaiselle vaatimukselle on myös yksikäsitteinen tunniste.

## **3.1 Toiminnalliset vaatimukset**

Tässä kuvataan asiat, joita ohjelmiston avulla pitää pystyä suorittamaan. Vaatimukset ja niiden tunnistenumerot ovat seuraavat:

- **V1** Käyttäjän pitää voida tarkastella eri opiskelijoiden tietoja.
- **V2** Käyttäjän pitää voida siirrellä, lukita ja poistaa sekä opiskelijoita ryhmistä, että kokonaisia ryhmiä.
- **V3** Käyttäjän pitää voida järjestellä opiskelijoita ilmoittautumistietojen ja taustatietojen perusteella.
- **V4** Käyttäjän pitää voida tallentaa ryhmäjaottelu missä vaiheessa tahansa ja hänellä voi olla useita ryhmäjaotteluja.
- **V5** Käyttäjän pitää voida avata uudelleen haluamansa tallennettu ryhmäjako.
- **V6** Käyttäjällä pitää olla toiminto, jolla hän voi tuoda kurssille ilmoittautuneet, päivittää heidän tietojaan ja tuoda myöhässä Ilmoon lisätyt uudet ilmoittautujat.
- **V7** Käyttäjän pitää saada tulostettua jaottelunsa HTML-muodossa.
- **V8** Käyttäjän pitää voida tallentaa tekemänsä jaottelu Ilmo-tietokantaan.

#### **3.2 Laadulliset vaatimukset**

Laadullisia vaatimuksia voidaan tarkastella seuraavista näkökulmista: ohjelmiston nopeus tai suorituskyky, muistin tai levytilan käyttö, luotettavuus, käytettävyys, tietoturva, tuettavat standardit yms.

- **V9** Sovelluksen täytyy olla selkeämpi ja helppokäyttöisempi, kuin aikaisemmin käytössä olleet paperiset versiot
- **V10** Sovelluksen täytyy olla tietoturvallinen, koska käsitellään opiskelijoiden henkilötietoja.
- **V11** Rajapintasovellusten kuten Desmondin muutokset eivät saa vaikuttaa toimivuuteen. Tässä oletetaan, että muutokset tehtäisiin olio-ohjelmointisuunnittelujen oppeja käyttäen. Tietokannan rakennemuutokset saattavat vaikuttaa toimivuuteen.
- **V12** Järjestelmän sisäiset toiminnot eivät saa normaali käytössä aiheuttaa yli neljän sekunnin viiveitä. Haut tietokannasta ja sinne talletukset eivät kuulu tehokkuuden mittauksen piiriin.

## **3.3 Suunnittelua rajoittavat vaatimukset**

Tästä löytyvät vaatimukset, jotka asettavat rajoituksia suunnittelulle ja toteutukselle.

- **V13** Sovelluksen pitää saada kursseja koskevaa dataa ja pystyä päivittämään muokattua dataa Ilmosta Desmondin näkymien kautta.
- **V14** Sovelluksen pitää saada opiskelijoita koskevaa dataa Oodista Desmondin kautta.
- **V15** Koska Desmond ei osaa käsitellä korvattuja opintoja ja sen tiedot opiskelijoiden suorittamista kursseista eivät ole aina ajan tasalla, on järjestelmän tarjottava käyttäjälleen toiminto, jolla tämä voi merkitä ilpon suorittamattomiksi merkitsemiä kursseja suoritetuiksi.

**V16** Sovelluksen on tarjottava myös manuaalinen tapa opiskelijoiden opiskelijanumeroiden syöttämiseen, jotta niiden opiskelijoiden opintosuorituksia voidaan tarkastella jotka eivät ole kyseistä tietoa Ilmo-järjestelmään ilmoittaneet.

## **4 Toiminnot**

Ilpoon toteutettavat toiminnot on listattu seuraavassa. Toiminnoista on listattu vaiheet ja variaatiot. Lisäksi ne on priorisoitu siten, että tärkeimmät toiminnot ovat merkitty prioriteetiksi yksi. Prioriteetilla yksi merkityt toiminnot ovat ohjelman toiminnan kannalta välttämättömiä. Prioriteetin kaksi toiminnot ovat ohjelman käytettävyyden kannalta oleellisia. Kolmanneksi priorisoidut toiminnot ovat käyttökelpoisia lisäominaisuuksia. Ryhmän tavoitteena on toteuttaa kaikki luvussa luetellut toiminnot. Jos prioriteetin kolme toimintoja jää toteuttamatta, voidaan aikaansaatua järjestelmää pitää hyvänä. Ainoastaan prioriteetin yksi implementoivaa järjestelmää voidaan pitää tyydyttävänä.

## **4.1 Alkutoimenpiteet**

Ennen varsinaista järjestämistä suoritettavien toimenpiteiden suhteita toisiinsa on selvennetty kuvassa 3.

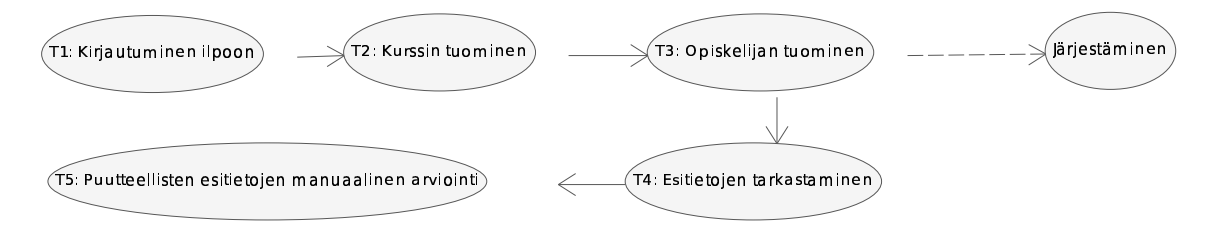

Kuva 3: Alkutoimenpiteiden välisiä yhteyksiä

**T1** Kirjautuminen ilpoon

*Kuvaus:* Käyttäjä kirjautuu ilpoon

*Tavoite:* Taata valituille henkilöille mahdollisuus päästä käyttämään ilpoa ja estää ilpon luvaton käyttö.

- 1 Käyttäjä syöttää tietokannan salasanan.
- 2 Ilpo tarkistaa, että salasana on oikea.

*Prioriteetti:* 1

*Jäljitettävyys:* V10

**T2** Kurssin tuominen

*Kuvaus:* Käyttäjä valitsee kurssin ennen varsinaisen työskentelyn aloittamista.

*Tavoite:* Kaikki ilmoittautumisen yhteydet saadut tiedot on järkevästi järjestelty käyttäjän ulottuville ryhmiin jakamista varten.

*Vaiheet:*

1 Käyttäjä valitsee käsiteltävän kurssin, jonka tiedot haetaan Ilmosta.

2 Ilpo hakee kurssin opiskelijoiden tiedot kannasta (T3).

*Prioriteetti:* 1

*Jäljitettävyys:* V6, V11

**T3** Opiskelijan tuominen

*Kuvaus:* Toiminnolla haetaan opiskelijan tiedot Ilmosta.

*Tavoite:* Kaikki ilmoittautumisen yhteydessä saadut tiedot on järkevästi järjestelty käyttäjän ulottuville ryhmiin jakamista varten.

*Vaiheet:*

1 Ilpo tietää opiskelijan, jonka tiedot tuodaan.

2 Ilpo tarkistaa, että ilmoittautumisjärjestelmästä saadut tiedot ovat oikeellisessa muodossa.

2a Jos osa ilmoittautumisjärjestelmästä saadusta tiedosta ei ole oikeellisessa muodossa.

2a1 Käyttäjä korjaa syötteen oikeelliseksi.

3 Ilpo tarkistaa opiskelijan esitiedot(T3).

*Variaatiot:*

1 Jos sisäisessä järjestelmässä on opiskelija, ei häntä tuoda toiseen kertaan Ilmosta.

2 Jos opiskelija on poistettu Ilmosta, häntä ei poisteta sisäisestä rakenteesta, mutta hänet merkitään poistetuksi.

*Prioriteetti:* 1

*Jäljitettävyys:* V6, V11, V13, V14

**T4** Esitietojen tarkastaminen

*Kuvaus:* Tarkistetaan kurssille ilmoittautuneiden opiskelijoiden esitiedot, jotka kyseiselle kurssille vaaditaan.

*Tavoite:* Saada selville ketkä opiskelijoista eivät ole suorittaneet vaadittavia esitietoja, ja mitkä esitiedot heiltä puuttuvat.

*Vaiheet:*

1 Ilpo tarkistaa Oodista/Desmondista, ovatko suoritukset kunnossa.

1.b Jos suoritukset eivät ole kunnossa, ilpo merkitsee opiskelijan ongelmatapaukseksi.

1.c Jos suoritukset eivät aiemmin olleet kunnossa, mutta ovat T3:n uudelleenajon myötä kunnostautuneet, ilpo merkitsee opiskelijan entiseksi ongelmatapaukseksi.

*Variaatiot:*

1 Mikäli opiskelija on erikseen merkitty ongelmattomaksi esitietojen suhteen (T3), ei ilpo yliaja tätä määrittelyä, mikäli tämä toiminto suoritetaan myöhemmin uudestaan.

*Prioriteetti:* 2

*Jäljitettävyys:* V3, V9, V11, V13, V14

**T5** Puutteellisten esitietojen manuaalinen arviointi

*Kuvaus:* Esitietojen tarkistamisessa ongelmatapaukseksi luokitellun henkilön tilanteen tarkempi analyysi.

*Tavoite:* Pitää huoli siitä, etteivät viime hetkellä arvosteltavat kurssit, jotka opiskelijalta vaaditaan osallistumiseen, estä hänen kurssille osallistumistaan.

*Vaiheet:*

1 Ilpo kertoo, mitkä esitiedot puuttuvat opiskelijalta.

2.a Jos käyttäjä tietää opiskelijan läpipääsyn olevan mahdollinen, merkitsee hän kurssin ilpoon oletusarvoisesti läpäistyksi.

3.b Jos käyttäjä tietää läpipääsyn mahdottomaksi, käyttäjä poistaa opiskelijan kurssilta.

*Prioriteetti:* 1

*Jäljitettävyys:* V6, V9, V11, V13, V14, V15, V16

### **4.2 Järjestelytoiminnot**

Järjestelyn aikana käytettävien toimintojen välisiä yhteyksiä on esitetty kuvassa 4.

**T6** Ryhmän luominen

*Kuvaus:* Luodaan uusi ryhmä.

*Tavoite:* Ryhmä on luotu.

*Vaiheet:*

1 Käyttäjä luo uuden ryhmän.

*Prioriteetti:* 1

*Jäljitettävyys:* V2

**T7** Ryhmän nimeäminen

*Kuvaus:* Nimetään ryhmä.

*Tavoite:* Annetaan ryhmälle kuvaava nimi, jotta ryhmän erottaa muista ryhmistä.

*Vaiheet:*

1 Käyttäjä valitsee ryhmän.

2 Käyttäjä antaa ryhmälle nimen.

3 Ilpo kirjoittaa ryhmän nimen sisäiseen tietorakenteeseen.

*Variaatio:*

1 Käyttäjä muuttaa ryhmän nimeä.

*Prioriteetti:* 2

*Jäljitettävyys:* V2, V9

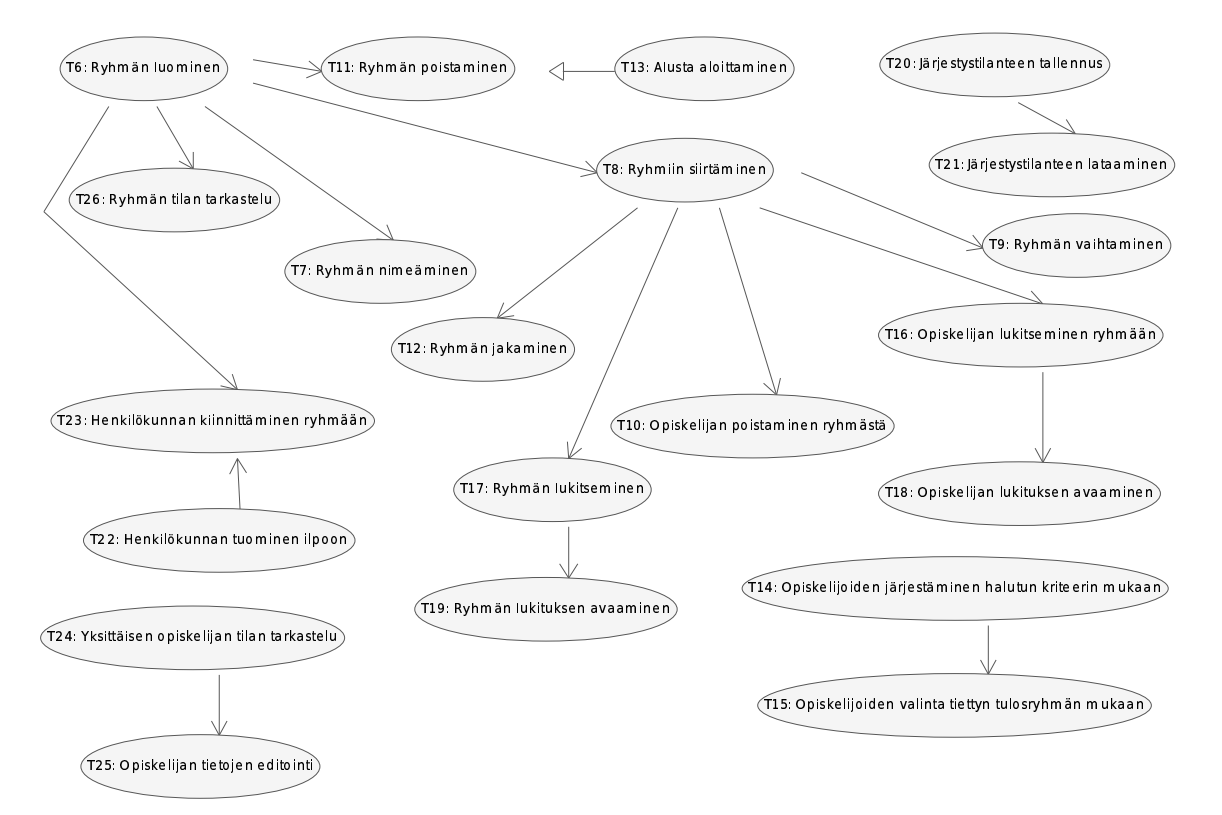

Kuva 4: Järjestelytoimenpiteiden välisiä yhteyksiä

**T8** Ryhmiin siirtäminen

*Kuvaus:* Opiskelija sijoitetaan ryhmään.

*Tavoite:* Opiskelija on sopivassa ryhmässä.

*Vaiheet:*

1 Käyttäjä valitsee opiskelijan.

2 Käyttäjä valitsee ryhmän.

2.a Jos valittu ryhmä on uusi, luodaan uusi ryhmä (T6).

3 Ilpo asettaa valitun opiskelijan valittuun ryhmään.

*Variaatiot:*

1 Käyttäjä valitsee useita opiskelijoita, jotka sijoitetaan samaan ryhmään tällä toiminnolla.

*Prioriteetti:* 1 (vaiheen 2.a, sekä variaatio 1:n prioriteetti 2)

*Jäljitettävyys:* V2, V9

**T9** Ryhmän vaihtaminen

*Kuvaus:* Opiskelija siirretään ryhmästä toiseen.

*Tavoite:* Opiskelija on sijoitettu uuteen ryhmään ja poistettu aikaisemmasta ryhmästä (move).

*Vaiheet:*

1 Käyttäjä valitsee opiskelijan ryhmästä.

2 Käyttäjä valitaan toisen ryhmän.

2.a Jos toinen ryhmä on uusi luodaan uusi ryhmä (T6).

*Variaatiot:*

1 Käyttäjä valitsee useita opiskelijoita, jotka sijoitetaan samaan ryhmään tällä toiminnolla.

*Prioriteetti:* 2 (variaatio 1:n prioriteetti 3)

*Jäljitettävyys:* V2, V9

**T10** Opiskelijan poistaminen ryhmästä

*Kuvaus:* Poistetaan opiskelija ryhmästä

*Tavoite:* Opiskelija on poistettu ryhmästä

*Vaiheet:*

1 Käyttäjä valitsee opiskelijan.

2 Käyttäjä valitsee ryhmän, josta hänet poistetaan.

3 Ilpo poistaa opiskelijan ryhmästä.

*Variaatiot*

1 Suoritetaan vaiheet käänteisessä järjestyksessä.

*Prioriteetti:* 1

*Jäljitettävyys:* V2

**T11** Ryhmän poistaminen

*Kuvaus:* Poistetaan ryhmä.

*Tavoite:* Ilposta on poistettu ryhmä.

*Vaiheet:*

1 Käyttäjä valitsee ryhmän.

2 Ilpo poistaa ryhmän.

*Variaatiot:*

1 Jos jokin ryhmässä olevista opiskelijoista on lukittu ryhmään, ilpo ei poista ryhmää.

*Prioriteetti:* 1 (variaatio 1:n prioriteetti 2) *Jäljitettävyys:* V2

**T12** Ryhmän jakaminen

*Kuvaus:* Ryhmä jossa on opiskelijoita jaetaan kahdeksi ryhmäksi.

*Tavoite:* Ryhmä on jaettu kahdeksi ryhmäksi.

*Vaiheet:*

1 Käyttäjä valitsee ryhmän.

2 Ilpo luo uuden ryhmän (T6).

3 Ilpo jättää lukitut opiskelijat alkuperäiseen ryhmään.

4 Loput opiskelijat ilpo jakaa alkuperäiseen ja uuteen ryhmään tasaisesti.

*Prioriteetti:* 3

*Jäljitettävyys:* V2, V9

**T13** Alusta aloittaminen.

*Kuvaus:* Aloitetaan ryhmiin jakaminen alusta.

*Tavoite:* Tämänhetkistä ryhmäjakoa paremman jaon löytäminen.

*Vaiheet:*

1 Käyttäjä aloittaa kurssin ryhmittelyn alusta.

2 Ilpo poistaa kaikki ryhmittelyt.

*Prioriteetti:* 3

*Jäljitettävyys:* V4, V9

**T14** Opiskelijoiden järjestäminen valitun kriteerin mukaan.

*Kuvaus:* Opiskelijat järjestetään valitun kriteerin mukaan ryhmiin jaottelun helpottamiseksi.

*Tavoite:* Opiskelijat on jaoteltu.

*Vaiheet:*

1 Käyttäjä valitsee halutun kriteerin.

2 Ilpo järjestää opiskelijat kriteerin mukaisesti.

*Huomautus:*

1 Kriteerit ovat ilmolomakkeen yksittäisiä vastauksia, suuntautumislinja, kieli, esitiedot, opiskelijan tila...

*Prioriteetti:* 1

*Jäljitettävyys:* V3, V9

**T15** Opiskelijoiden valinta tiettyjen kriteerien perusteella.

*Kuvaus:* Valitaan kaikki haluttuihin tulosryhmiin kuuluvat opiskelijat.

*Tavoite:* Nähdä niiden opiskelijoiden tiedot, jotka täyttävät tietyt ehdot.

*Vaiheet:*

1 Käyttäjä valitsee yhden tai useamman tulosryhmän.

*Prioriteetti:* 2

*Jäljitettävyys:* V1, V3, V9

**T16** Opiskelijan lukitseminen ryhmään.

*Kuvaus:* Lukitaan opiskelija ryhmään.

*Tavoite:* Lukita opiskelija ryhmään ja piilottaa hänet kaikista muista ryhmistä, joihin hänet on sijoitettu.

*Vaiheet:*

1 Käyttäjä valitsee opiskelijan.

2 Käyttäjä valitsee ryhmän.

3 Ilpo lukitsee opiskelijan ryhmään.

*Variaatiot:*

1 Vaiheitten järjestys voi vaihdella.

*Prioriteetti:* 2

*Jäljitettävyys:* V2, V9

#### **T17** Ryhmän lukitseminen.

*Kuvaus:* Lukitaan koko ryhmä.

*Tavoite:* Kaikki yhteen ryhmään valitut henkilöt lukittuvat tähän ryhmään ja poistuvat muista ryhmistä.

*Vaiheet:*

1 Käyttäjä valitsee ryhmän.

2 Ilpo lukitsee ryhmän.

*Prioriteetti:* 2

*Jäljitettävyys:* V2

#### **T18** Opiskelijan lukituksen avaaminen.

*Kuvaus:* Poistetaan opiskelijan lukitus.

*Tavoite:* Ryhmään lukittu opiskelija ei ole enää lukittu.

*Vaiheet:*

1 Käyttäjä valitsee opiskelijan.

2 Ilpo poistaa lukituksen.

*Variaatiot:*

1 Jos koko ryhmä on lukittu (T17), ei ilpo poista yksittäisen opiskelijan lukitusta.

*Prioriteetti:* 2 (variaatio 1:n prioriteetti 3)

*Jäljitettävyys:* V2

#### **T19** Ryhmän lukituksen avaaminen.

*Kuvaus:* Poistetaan ryhmän lukitus.

*Tavoite:* Lukittu ryhmä ei ole enää lukittu.

*Vaiheet:*

1 Käyttäjä valitsee lukitun ryhmä.

2 Ilpo poistaa lukituksen.

*Variaatio:*

1 Jos joku ryhmän opiskelija on lukittu henkilökohtaisesti ryhmään, ryhmän lukituksen poistaminen ei poista tätä lukitusta.

*Prioriteetti:* 2 (variaatio 1:n prioriteetti 3)

*Jäljitettävyys:* V2

**T20** Järjestystilanteen tallennus.

*Kuvaus:* Tallennetaan järjestystilanne myöhempää käyttöä varten.

*Tavoite:* Jatkaa järjestämistä mahdollisesti myöhemmin.

*Vaiheet:*

1 Käyttäjä valitsee kurssin tallentamisen.

2 Ilpo tallentaa kurssia edustavan sisäisen tietorakenteen sarjallistuvana oliona levylle.

*Prioriteetti:* 2

*Jäljitettävyys:* V4, V9

**T21** Järjestystilanteen lataaminen.

*Kuvaus:* Ladataan aiemmin tallennettu järjestystilanne.

*Tavoite:* Aiemman tilanteen palautus.

*Vaiheet:*

1 Käyttäjä valitsee aiemmin tallennetun kurssin tilanteen.

2 Ilpo tuo kurssia edustavat sarjallistuvan olion levyltä sisäiseksi tietorakenteeksi.

*Prioriteetti:* 2

*Jäljitettävyys:* V5, V9

**T22** Henkilökunnan tuominen ilpoon.

*Kuvaus:* Tuodaan Ilmosta henkilökunnan jäsenet, jotka on jo linkitetty ryhmäkohtaisesti toisiinsa.

*Tavoite:* Tuoda tietokannasta kaikki kurssille ilmoitetut henkilökunnan jäsenet.

*Vaiheet:*

1 Ilpo tuo henkilökunnan jäsenet.

*Prioriteetti:* 2

*Jäljitettävyys:* V9

**T23** Henkilökunnan kiinnittäminen ryhmään.

*Kuvaus:* Kiinnitetään henkilökunta ryhmään.

*Tavoite:* Assistenttien/Vastuuhenkilöiden kiinnittäminen.

*Vaiheet:*

1 Käyttäjä valitsee ryhmähenkilökunnan.

2 Käyttäjä valitsee ryhmän.

3 Ilpo liittää henkilökunnan ryhmään.

*Variaatiot:*

1 Vaiheiden 1 ja 2 järjestys voi vaihdella.

*Prioriteetti:* 1

*Jäljitettävyys:* V9

**T24** Yksittäisen opiskelijan tilan tarkastelu.

*Kuvaus:* Tarkastella yksittäisen opiskelijan tilaa.

*Tavoite:* Nähdä yksittäisen opiskelijan tila.

*Vaiheet:*

1 Käyttäjä valitsee opiskelijan.

2 Ilpo näyttää valitun opiskelijan kaikki tiedot.

*Variaatiot:*

1 Käyttäjä valitsee usean opiskelijan, joiden tila näytetään.

*Prioriteetti:* 1 (variaatio 1:n prioriteetti 2)

*Jäljitettävyys:* V1, V14

### **T25** Opiskelijoiden tietojen editointi

*Kuvaus:* Muutetaan opiskelijan antamia vastauksia ryhmäjaon aikana. *Tavoite:* Opiskelijoiden tiedot ovat järkeviä ja oikeellisia. *Vaiheet:*

1 Käyttäjä valitsee opiskelijan.

2 Käyttäjä valitsee tiedon.

3 Käyttäjä muuttaa tiedon.

4 Ilpo muuttaa tiedon sisäisessä tietorakenteessa.

*Prioriteetti:* 2

*Jäljitettävyys:* V1, V6, V14

**T26** Ryhmän tilan tarkastelu.

*Kuvaus:* Tarkastella yksittäisen ryhmän tilaa.

*Tavoite:* Nähdä yksittäisen ryhmän tila.

*Vaiheet:*

1 Käyttäjä valitsee ryhmän.

2 Ilpo näyttää valitun ryhmän tiedot.

*Prioriteetti:* 2

*Jäljitettävyys:* V1, V3, V9

#### **4.3 Lopputoimenpiteet**

**T27** HTML-tuloste

*Kuvaus:* Tulostetaan ryhmäjako HTML-sivuna.

*Tavoite:* Ryhmäjako paperi/web-muodossa.

*Vaiheet:*

1 Ilpo tulostaa ryhmäjaon tiedostoon.

*Tuloste:*

Toiminto tuottaa tuloksenaan osan HTML-tiedostosta, joka talletetaan käyttäjän valitsemalla nimellä levylle. Tiedoston sisältö on vastaavanlainen, kuin sivulla http://www.cs.helsinki 2005/ryhmajako.html, rajoittuen kuitenkin kommenttien *<!– header loppuu –>* ja *<!– trailer alkaa –>* väliseen osuuteen.

*Prioriteetti:* 2

*Jäljitettävyys:* V7, V9

**T28** Ryhmäjaon jäädyttäminen.

*Kuvaus:* Ryhmäjaon valmistuttua työskentelyn lopettaminen ja jaon vieminen kantaan.

*Tavoite:* Ryhmäjako on kirjattu ilmoon.

*Vaiheet:*

1 Ilpo kirjoittaa ryhmäjaon Ilmoon.

#### *Tuloste:*

Toiminnon suorittamisen jälkeen Ilmo-tietokannasta löytyy tehty ryhmittely. Järjestelmä on suunniteltu siten, että toiminto suoritetaan ainoastaan kerran yhden kurssin ryhmittelyä kohti.

*Prioriteetti:* 1

*Jäljitettävyys:* V8, V9, V10, V11

# **5 Ulkoiset liittym t**

Ilpo-järjestelmä on yhteydessä sekä Desmond-järjestelmään, että sen tietokantaan. Osa Ilmo-tietokannan tauluista on käytettevissä Desmond-tietokannassa. Desmond-järjestelmää käytetään kurssille vaadittavien esitietojen tarkastamiseen ja sen tietokannasta noudetaan lähes kaikki profiloinnissa tarvittavat tiedot.

## **5.1 Tietokannan kuvaus**

Tietokannasta, jota ilpo-järjestelmä käyttää, löytyy visualisointi kuvassa 5.

Koska Ilmo-tietokanta on sama kuin opetushenkilökunnan kurssikirjanpitojärjestelmän, se sisältää myös lähes kaikki profiloitavan kurssin hallinnollisista tiedoista. Ainoa tieto, mitä tietokannasta ei löydy, on kurssin sisäisten ryhmien nimet, jotka jäävät siten käyttäjän täytettäviksi.

Seuraavassa on kuvattu ne tietokannasta löytyvät taulut, jota ilpo-järjestelmä käyttää. Ainoastaan ilpon käyttämät kentät on lueteltu. Kahdesta tietokannasta olevat taulut ovat nähtävissä yhdessä loogisessa tietokannassa. Tk\_opha-etuliitteellä varustetut taulut sijaitsevat fyysisesti Ilmo-tietokannassa ja desmond-etuliitteiset taulut Desmond-tietokannassa, johon ilpo on siis yhteydessä.

#### **tk\_opha.opintojakso**

Taulussa on pysyvät opintojakson tiedot. Kurssikoodia käytetään yksilöimään opintojaksot ja taulusta löytyvä suomenkielisillä nimellä tarkennetaan Desmondista löytyviä opintosuoritusmerkintöjä.

**kurssikoodi** (varchar2(15)): Opintojakson yksilöivä tunnus.

**nimi** suomi (varchar2(80)): Opintojakson suomenkielinen nimi.

#### **tk\_opha.kurssi**

Tietyllä lukukaudella luennoitava opintojakson ilmentymä. Liittyy opintojaksoon kurssikoodin välityksellä. Sisältää tiedot lukukaudesta ja -vuodesta sekä kurssin nimestä ja

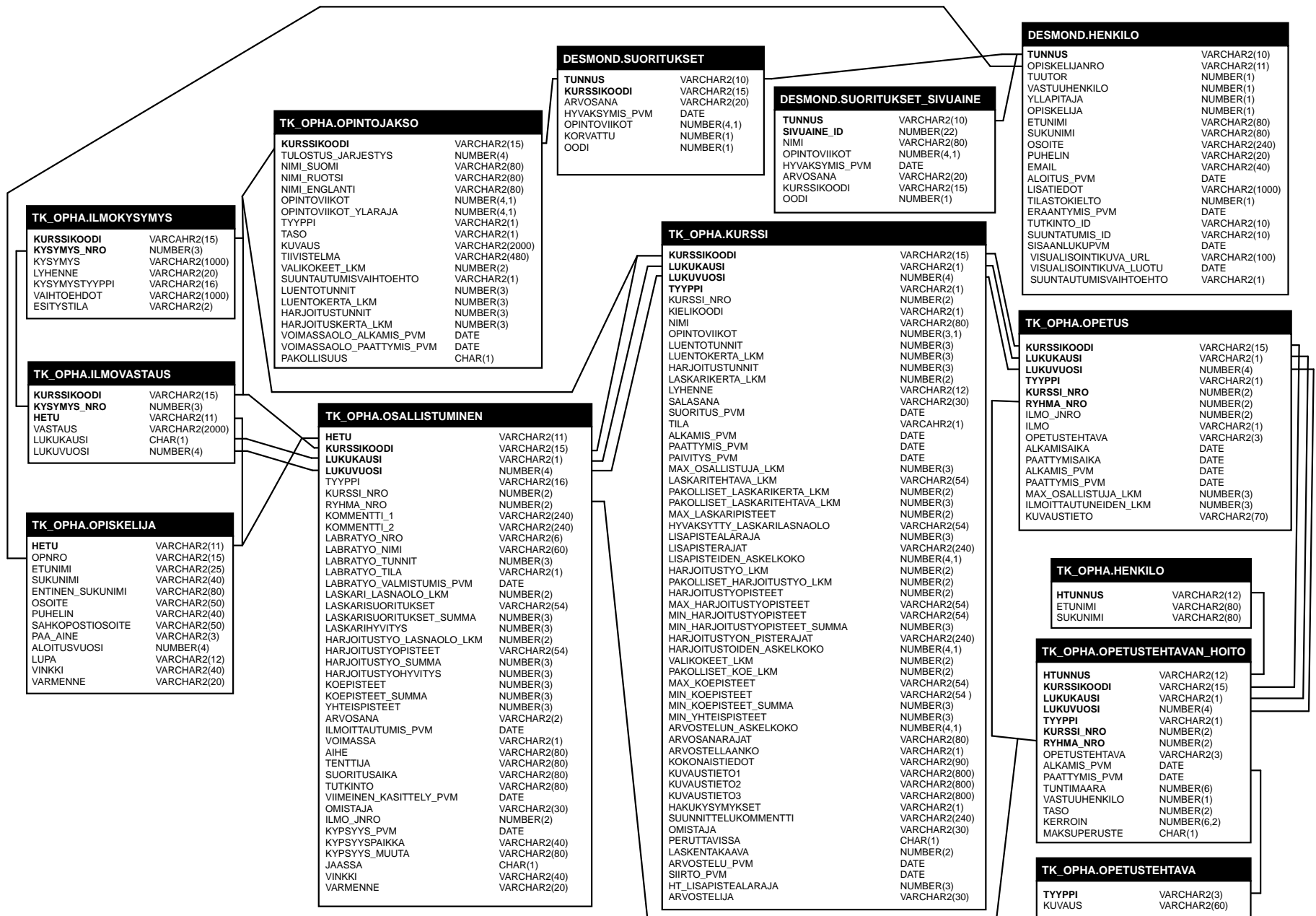

Kuva 5: Käytettävät tietokantataulut

20

kurssin alkamis- ja loppumispäivämääristä. Lisäksi sisältää järjestysnumeron, jolla erotellaan saman lukukauden aikana luennoitavat saman opintojakson ilmentymät.

**kurssikoodi** (varchar2(15)): Viite opintojaksoon, jonka ilmentymä kyseinen kurssi on.

**lukukausi** (varchar2(1)): Lukukausi, jolloin kurssi pidetään. Lukukaudet on koodattu siten, että kevät on *K*, syksy *S* ja kesä *V*.

**lukuvuosi** (number(4)): Vuosi, jolloin kurssi järjestetään.

**kurssi\_nro** (number(2)): Tunnus, jolla erotellaan saman lukukauden aikana pidettävät kurssit toisistaan. Mikäli esimerkiksi saman lukukauden aikana järjestetään kaksi erillistä ohjelmistotuotantoprojektia on ensimmäisen *kurssi\_nro* 1 ja toisen 2.

#### **tk\_opha.opetus**

Sisältää tiedot yhdestä kurssin pienryhmästä. Liittyy kurssiin kurssikoodin, kurssin järjestysnumeron ja lukukauden sekä -vuoden välityksellä. *Opetus*-taulun *ilmoittautuneiden\_lkm*kenttää päivitetään tietokannassa olevalla skriptillä.

**kurssikoodi, lukukausi, lukuvuosi, kurssi\_nro**: Toimivat yhdessä viitteenä kurssiin, jonka pienryhmä on kyseessä.

**ryhma\_nro** (number(2)): Pienryhmän järjestysnumero kurssin sisällä.

**lmoittautuneiden\_lkm** (number(3)): Pienryhmässä olevien opiskelijoiden lukumäärä.

#### **tk\_opha.opiskelija**

Opiskelijan tiedot Ilmo-järjestelmässä: henkilötunnus, opiskelijanumero, nimi, sähköpostiosoite, pääaine ja aloitusvvuosi.

Koska opiskelijat joutuvat tarkastamaan nämä osana Ilmo-järjestelmään sisäänkirjautumista, ilpo käyttää tästä taulusta löytyviä henkilötietoja desmond.henkilo-taulusta löytyvien tietojen sijaan. Desmond-järjestelmästä löytyvät opiskelijakohtaiset tiedot voidaan yhdistää Ilmo-järjestelmän vastaaviin opiskelijanumeron avulla.

**hetu** (varchar2(11)): Opiskelijan henkilötunnus, käytetään Ilmo-järjestelmässä avaimena.

**opnro** (varchar2(25)): Opiskelijan opiskelijanumero, liittää Ilmo-järjestelmän opiskelijat Desmond-järjestelmässä oleviin opintosuorituksiin.

**etunimi** (varchar2(25)): Opiskelijan etunimi.

**sukunimi** (varchar2(40)): Opiskelijan sukunimi.

**entinen\_sukunimi** (varchar2(80)): Opiskelijan entinen sukunimi, käyttötarve kyseenalainen.

**sahkopostiosoite** (varchar2(50)): Opiskelijan sähköpostioisoite.

**paa\_aine** (varchar2(3)): Kolmimerkkinen lyhenne opiskelijan pääaineesta, viittaa *paa\_aine*tauluun. Koska *paa\_aine*-taulua ei ole käytettävissä, ilpossa opiskelijoiden pää-aineet esitetään lyheenteinä.

**aloitusvuosi** (number(4)): Vuosi, jolloin opiskelija on aloittanut yliopisto-opintonsa.

#### **tk\_opha.osallistuminen**

Ilmo-järjestelmä lisää tauluun rivin aina opiskelijan ilmoittautuessa kurssille. Taulun avulla opiskelija yhdistetään kurssin ryhmään henkilötunnusta, kurssikoodia, lukukautta ja vuotta sekä ryhmänumeroa käyttäen. Kun ilmoittautumiset on ryhmitelty ilpon avulla, järjestelmä päivittää taulun rivejä siten, että opiskelijat siirretään "ylivuoto-ryhmästä varsinaisiin ryhmiin. Tämä päivitys tapahtuu tietokannassa olevaa skriptiä kutsuen.

**hetu** (varchar2(11)): Viittaa kurssille osallistuvaan opiskelijaan.

**kurssikoodi, lukukausi, lukuvuosi, kurssi\_nro, ryhma\_nro**: Toimivat viitteenä kurssin ryhmään, johon opiskelija osallistuu.

**voimassa** (number(1)): Tieto siitä, onko ilmoittautuminen vielä voimassa. Voimassa olevilla ilmoittatumisilla arvo on *K* ja perutuilla *E*.

#### **tk\_opha.ilmokysymys**

Ilmo-järjestelmässä ollut kysymys. Avain on kurssikoodin ja kysymysnumeron yhdistelmä.

**kurssikoodi** (varchar2(15)): Viite opintojaksoon, johon ilmoittautumisessa on kysymystä käytetty.

**kysymys\_nro** (number(3)): Kysymyksen numero Ilmo-järjestelmässä.

**kysymys** (varchar2(20)): Ilmo-järjestelmässä esillä ollut kysymys.

**lyhenne** (varchar2(16)): Kysymyksen lyhenne.

**kysymystyyppi** (varchar2(16)): Kysymystyyppi, mahdolliset vaihtoehdot *text* (vapaakenttä) ja *radio* ("radiobutton", arvot 1 (valittu) ja 2 (ei valittu)).

**vaihtoehdot** (varchar2(1000)): Kysymyksen vastausvaihtoehdot, eri vaihtoehdot on erotettu toisistaan pilkulla (,).

**esitystila** (varchar2(2)): Tieto siitä, onko kysymys nähtävillä ilmoittautumisjärjestelmässä.

#### **tk\_opha.ilmovastaus**

Opiskelijan vastaus Ilmo-järjestelmän kysymykseen. Avaimena toimii henkilötunnuksen, kurssikoodin ja kysymyksen numeron yhdistelmä.

**kurssikoodi, lukuvuosi, lukukausi**: Viite kurssiin, jonka ilmoittatumiseen vastaus liittyy.

**hetu** (varchar2(11)): Viite kysymykseen vastanneeseen opiskelijaan.

**kysymys\_nro** (number(3)): Kysymyksen numero Ilmo-järjestelmässä.

**vastaus** (varchar2(2000)): Opiskelijan antama vastaus kysymykseen.

#### **tk\_opha.henkilo**

Ilmo-järjestelmässä olevat tiedot laitoksen henkilökuntaan kuuluvasta henkilöstä. Avaimena toimiva htunnus muodostetaan henkilön nimestä. Ainoa taulussa oleva tieto on henkilön nimi.

**htunnus** (varchar2(12)): Henkilökunnan jäsenen yksilöivä tunnus.

**etunimet** (varchar2(80)): Henkilökunnan jäsenen etunimet.

**sukunimi** (varchar2(80)): Henkilökunnan jäsenen sukunimi.

#### **tk\_opha.opetustehtavan\_hoito**

Liittää henkilökunnan jäsenen opetus-tauluun. Sisältää myös tiedot opetustehtävän laadusta viitteenä opetustehtava-tauluun. Taulun avulla ryhmiin liitetään niiden asiakkaat, valvojat, ohjaajat sekä muut henkilöt.

**htunnus** (varchar2(12)): Viittaa henkilökunnan jäseneen

**kurssikoodi, lukukausi, lukuvuosi, kurssi\_nro, ryhma\_nro**: Toimivat viitteenä kurssin ryhmään.

**opetustehtava** (varchar2(2)): Opetustehtävän laadun lyhenne. Tarkempaa tietoa löytyy *opetustehtava*-taulusta.

#### **tk\_opha.opetustehtava**

Erityyppisten opetustehtävien kuvaukset, esimerkiksi asiakas, valvoja tai ohjaaja.

**tyyppi** (varchar2(3)): Viite *opetustehtavan\_hoito*-taulun *opetustehtava*-kentässä olevaan opetustehtävän lyhenteeseen.

**kuvaus** (varchar2(60)): Opetustehtävän kuvaus, esimerkiksi ohjaaja tai valvoja.

#### **desmond.henkilo**

Desmond-järjestelmään talletettu opiskelija. Avaimena toimii käyttäjätunnus yliopiston ATK-järjestelmiin. Voidaan yhdistää vastaaviin Ilmo-järjestelmän opiskelijoihin opiskelijanumeron avulla, jolloin Desmond järjestelmässä olevat opintosuoritukset voidaan liittää ilmoittautuneisiin opiskelijoihin.

**tunnus** (varchar2(10)): Käyttäjätunnus yliopiston ATK-järjestelmiin

**opiskelijanro** (varchar2(11)): Opiskelijan opiskelijanumero

#### **desmond.suoritukset**

Opiskelijan suorittamat tietojenkäsittelytieteen kurssit, sekä niiden arvosanat. Liitettävissä Ilmo-järjestelmän kurssitietoihin kurssikoodin avulla. Liittyvät desmond.henkilotauluun käyttäjätunnuksen avulla.

**tunnus** (varchar2(10)): Käyttäjätunnus yliopiston ATK-järjestelmiin. **kurssikoodi** (varchar2(10)): Viite Ilmo-kannassa olevaan opintojaksoon. **arvosana** (varchar2(20)): Opintosuorituksen arvosana. **hyvaksymis\_pvm** (date): Opintojakson hyväksymispäivämäärä. **opintoviikot** (number(4,1)): Opintojakson laajuus.

### **desmond.suoritukset\_sivuaine**

Opiskelijan suorittamat sivuainekurssit, sekä niiden arvosanat. Liittyvät *desmond.henkilo*tauluun käyttäjätunnuksen avulla.

**tunnus** (varchar2(10)): Käyttäjätunnus yliopiston ATK-järjestelmiin.

**kurssikoodi** (varchar2(10)): Suoritetun opintojakson yksilöivä tunnus.

sivuaine id (number(22)): Yksilöllinen sivuaineen tunniste.

**nimi** (varchar2(80)): Opintojakson nimi.

**arvosana** (varchar2(20)): Opintosuorituksen arvosana.

**hyvaksymis\_pvm** (date): Opintojakson hyväksymispäivämäärä.

**opintoviikot** (number(4,1)): Opintojakson laajuus.

## **5.2 Ryhmittelyn tallettaminen tietokantaan**

Valmiiden ryhmien tallettaminen tietokantaan tapahtuu tietokannassa olevalla skriptillä, jonka tarkempi rakenne selvitetään suunnitteluvaiheessa. Skriptin ideana on kuitenkin muuttaa opiskelijoiden *osallistuminen*-taulussa olevaa *ryhma\_nro*-kenttää, samalla joudutaan päivittämään ainakin *opetus*-taulussa olevia opiskelijoiden lukumäärätietoja.

## **5.3 Rajapinta Desmondiin**

Ilpo käyttää Desmond-järjestelmän tarjoamaa palvelua esitietovaatimusten tarkastamiseen. Rajapintana järjestelmään toimii projektille toimitettava JAR-paketti joka sisältää tähän soveltuvan metodin. Esitietojen tarkastaminen vaatii sen, että ilpolla on käytettävissä ajantasaiset tiedot opiskelijoiden opintosuorituksista. Nykyisellään Desmond ei pysty tätä takaamaan, joten siihen on lisättävä komponentti, jonka avulla ilpo voi pyytää tarvittavien tietojen lisäämistä ja päivittämistä.

#### **tarkastaEsitiedot(suoritukset:Collection, kurssi:String): Collection**

Parametreina annetaan tarkastettavan kurssin kurssikoodi (merkkijonona), sekä Collectionrajapinnan toteuttava joukko, joka sisältää tarkastettavan opiskelijan suorittamien kurssien koodit (merkkijonoina). Metodi palauttaa Collection-rajapinnan toteuttavan olion, joka sisältää niiden kurssien kurssikoodit (merkkijonoina), jotka kyseiseltä opiskelijalta puuttuvat, jotta hän voisi osallistua annetulle kurssille.

Parametrit:

**Collection suoritukset:** opiskelijan suorittamat kurssit merkkijonoina

**String kurssi:** kurssi merkkijonona, jonka esitiedot halutaan tarkastaa

## **Kurssitietojen pivitys**

Jotta Desmondin tietokannassa olisi opiskelijoiden ajantaiset opintosuoritukset on ne noudettava Oodista. Tämä onnistunuu ainoastaan Ilmo-koneelta, joten päätteillä toimivan ilpo-järjestelmän on kyettävä listaamaan päivitettävien opiskelijoiden opiskelijanumerot ja tallettamaan listaus levylle tekstitiedostona, joka sisältää yhden opiskelijanumeron riviä kohti. Tuotettua tiedostoa hyväksikäyttäen on mahdollista päivittää Desmondin tietokanta.

# **6 Rajoitteet suunnittelulle ja toteutukselle**

Projektin käyttöön tarkoitettu testikanta on osittain toteutettu. Pienistä puutteista johtuen tietokantakuvauksen täsmällinen määrittely on mahdotonta. Kuvausta tarkennetaan jatkossa.

Vastuuhenkilöt ryhmittelevät opiskelijat ainoastaan oman vastuukurssinsa puitteissa. Täten muiden kurssien vastuuhenkilöiden ei tule muokata muiden keskeneräisiä ryhmittelyjä. Keskeneräisten ryhmittelyjen usean käyttäjän samanaikainen muokkaaminen vaatisi vähintäänkin tiedostotason keskinäisen poissulkemisen. Tämä ei ole joustava tapa lukita tietoa usean käyttäjän ympäristössä. Joustavampien tapojen suunnittelu ja toteutus rajataan tämän projektin ulkopuolelle.

Liite 1

Käyttöliittymädemo 27.02.2005

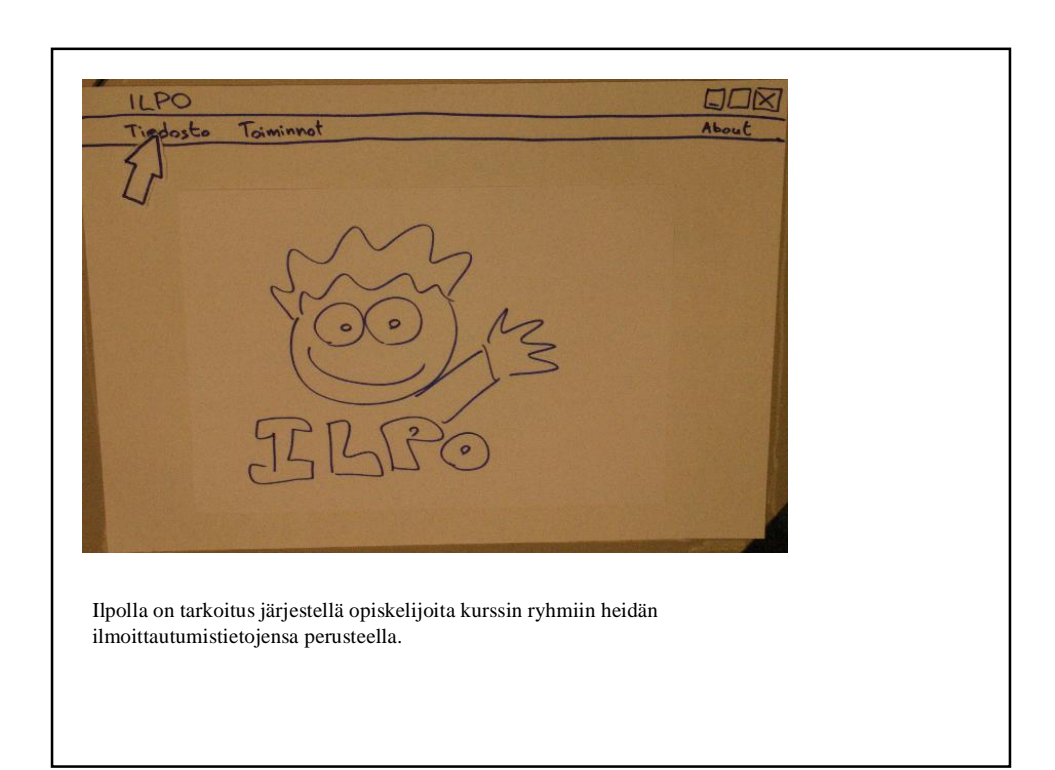

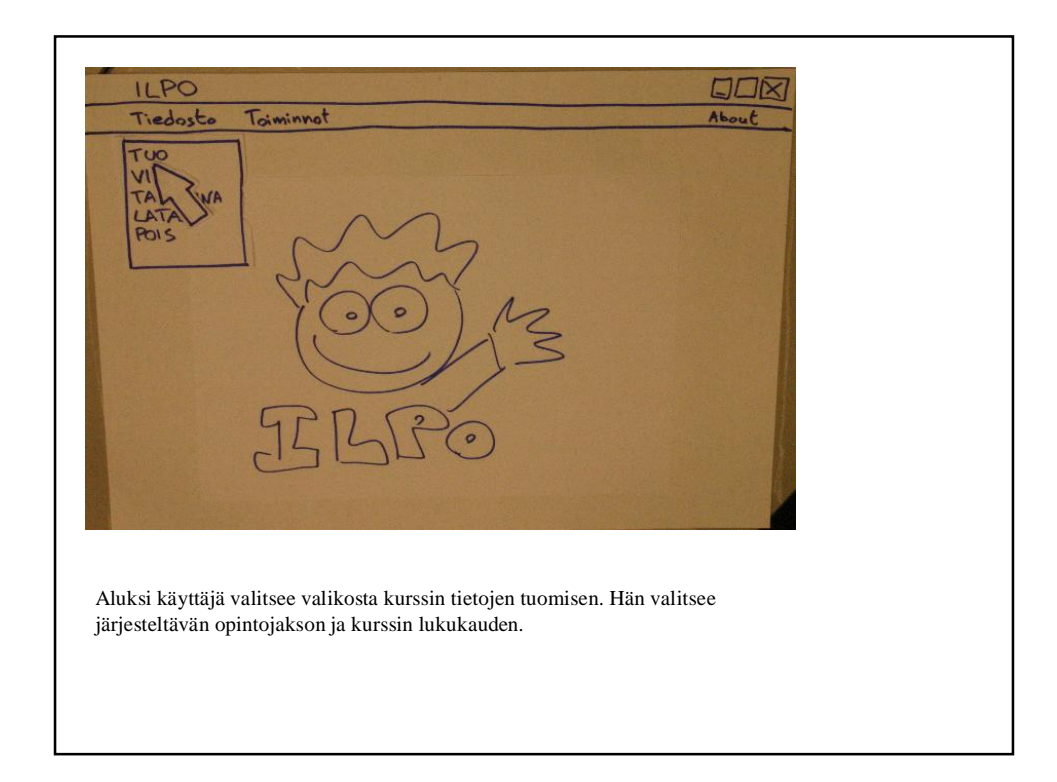

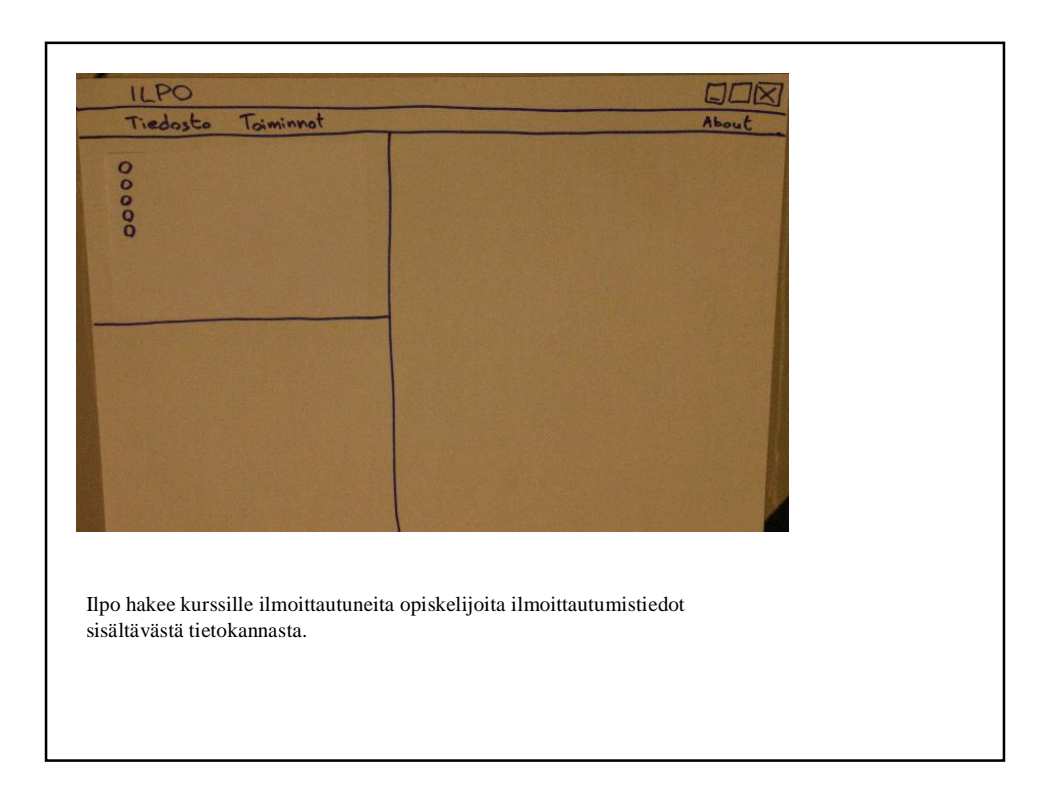

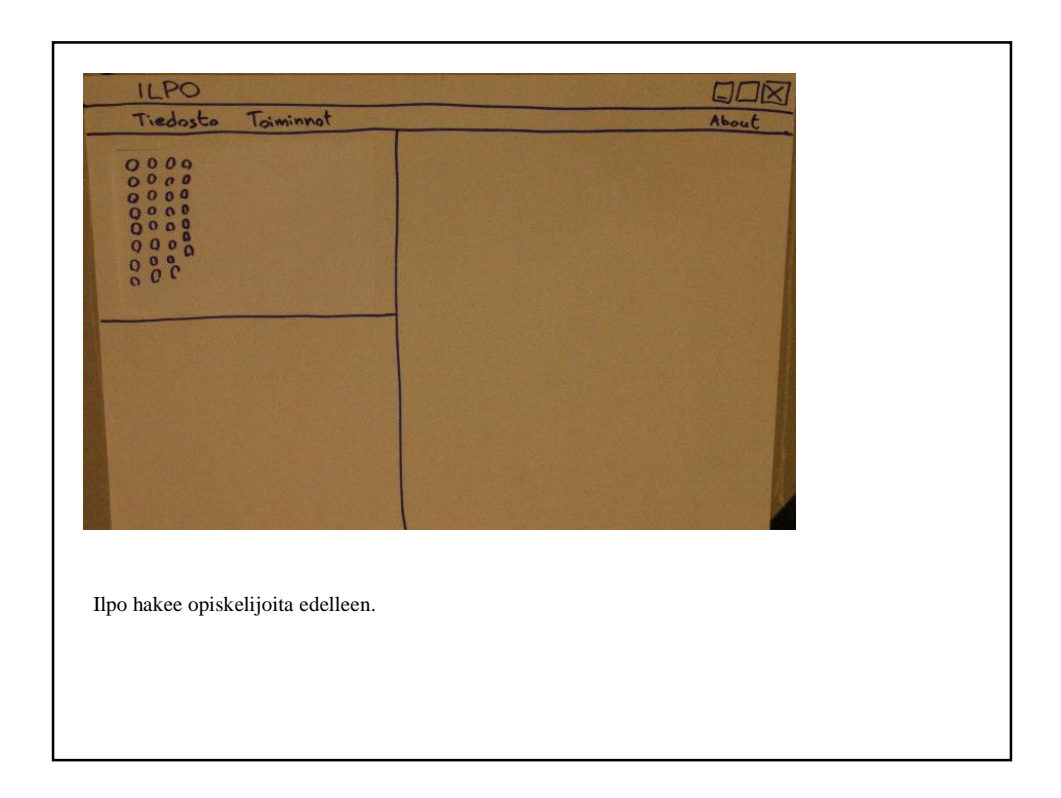

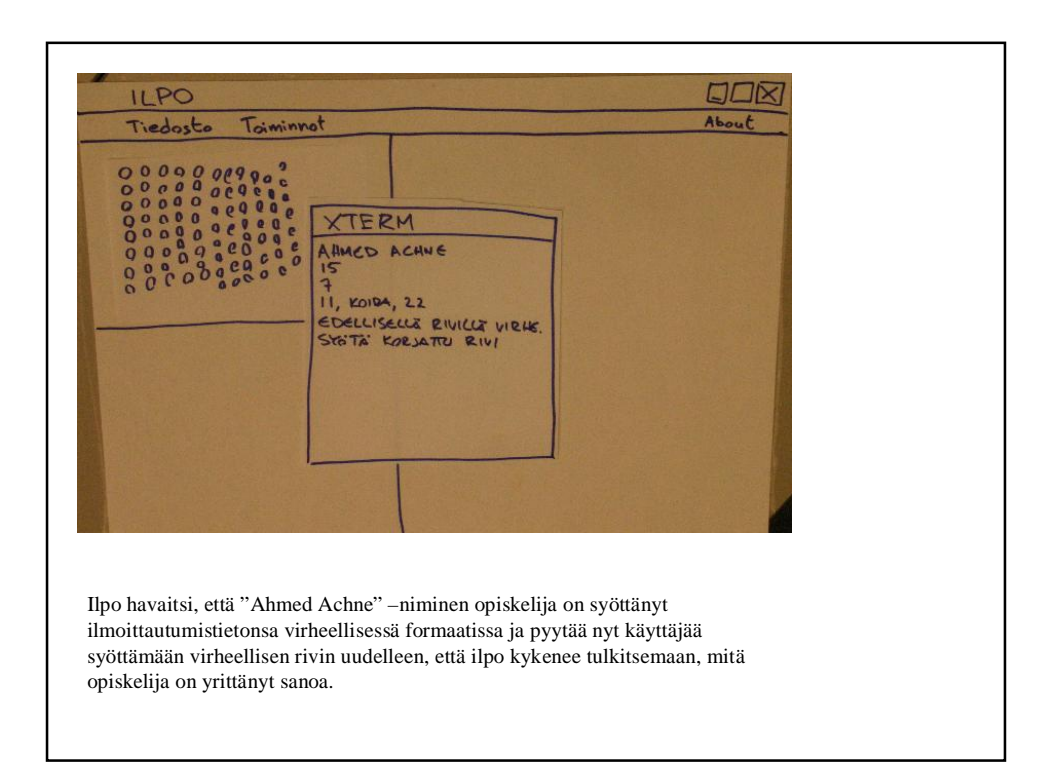

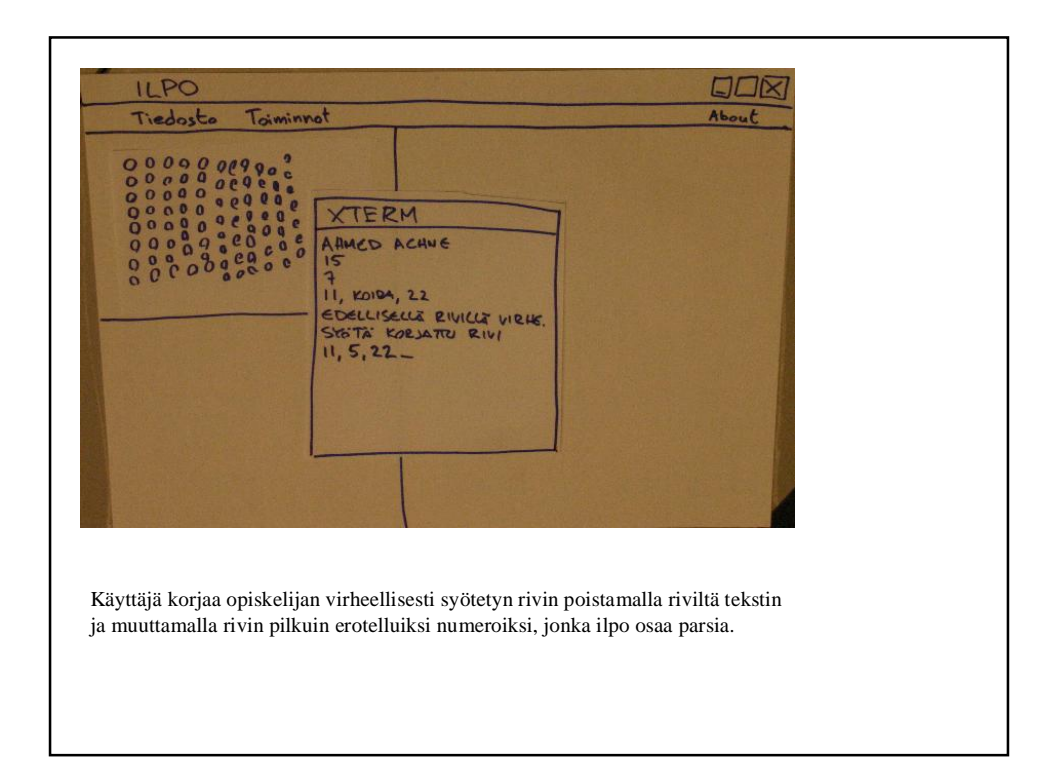

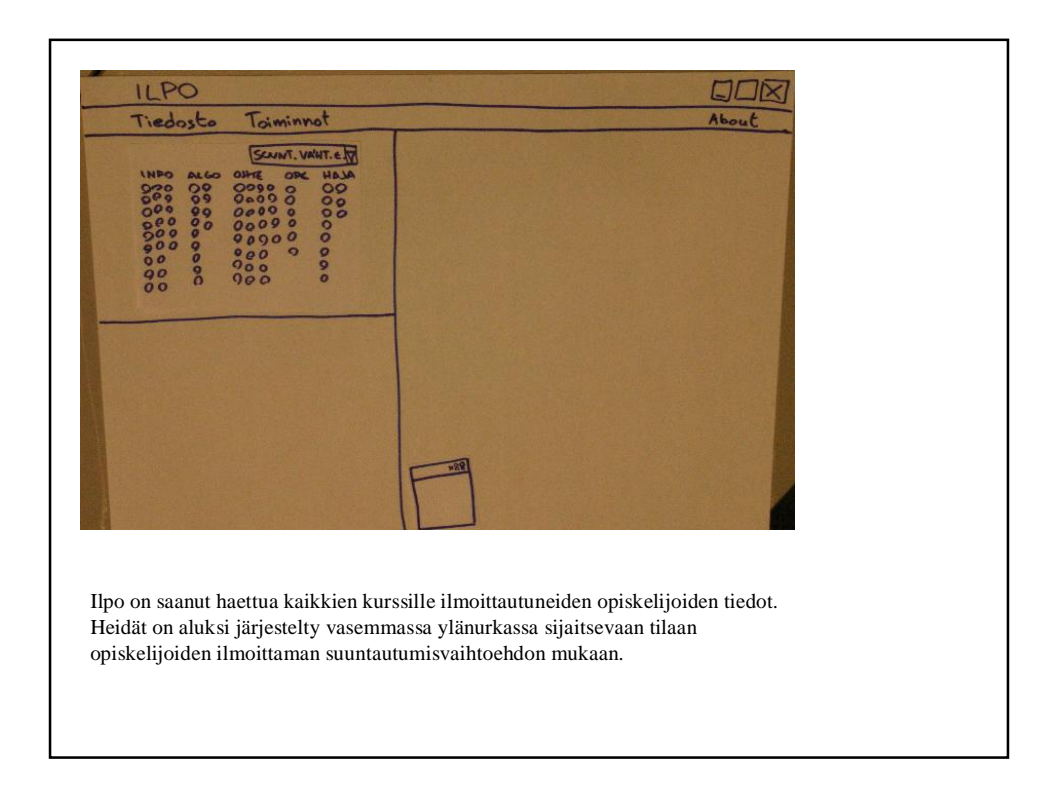

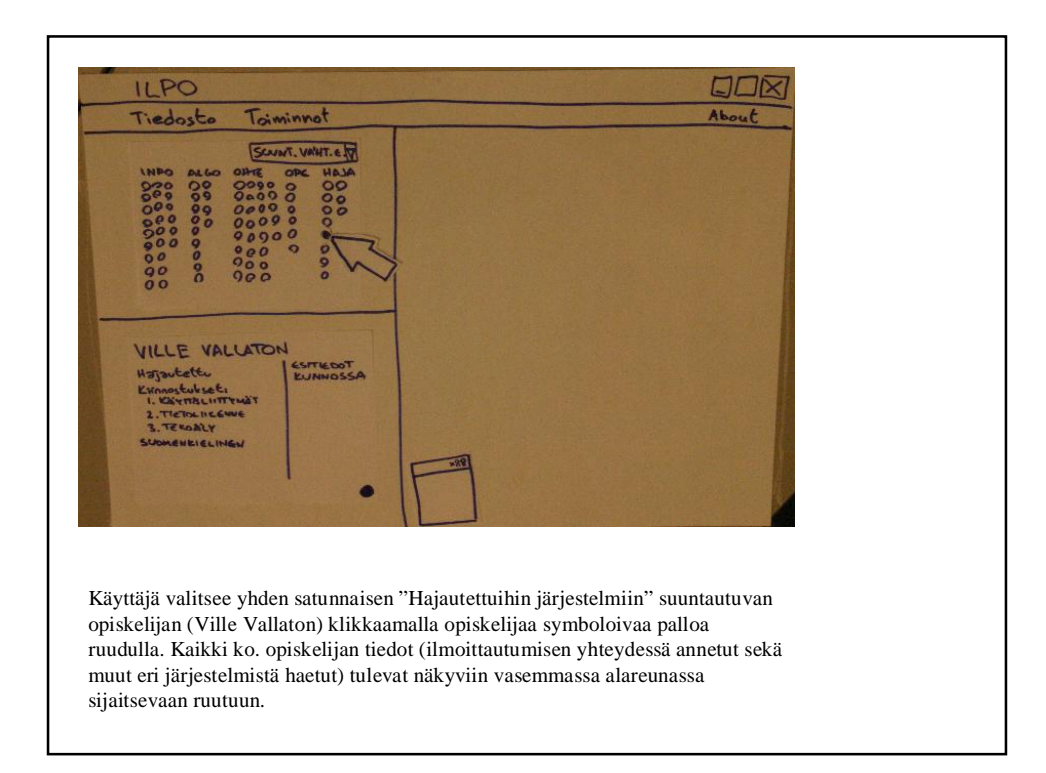

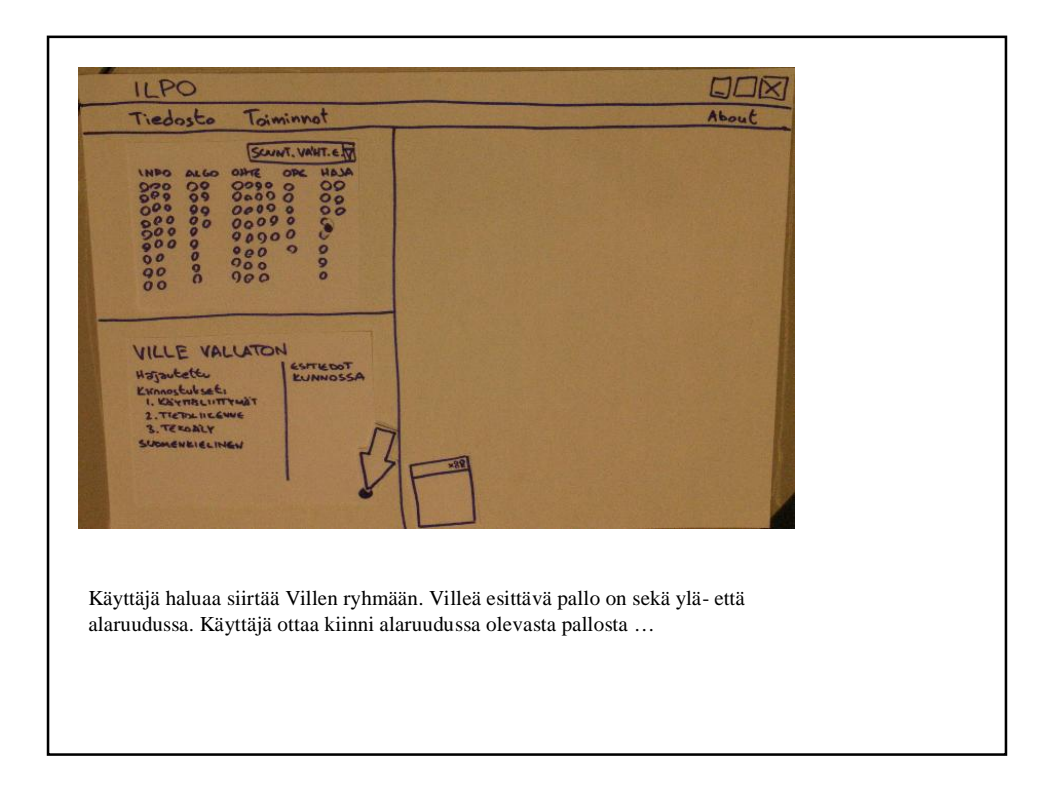

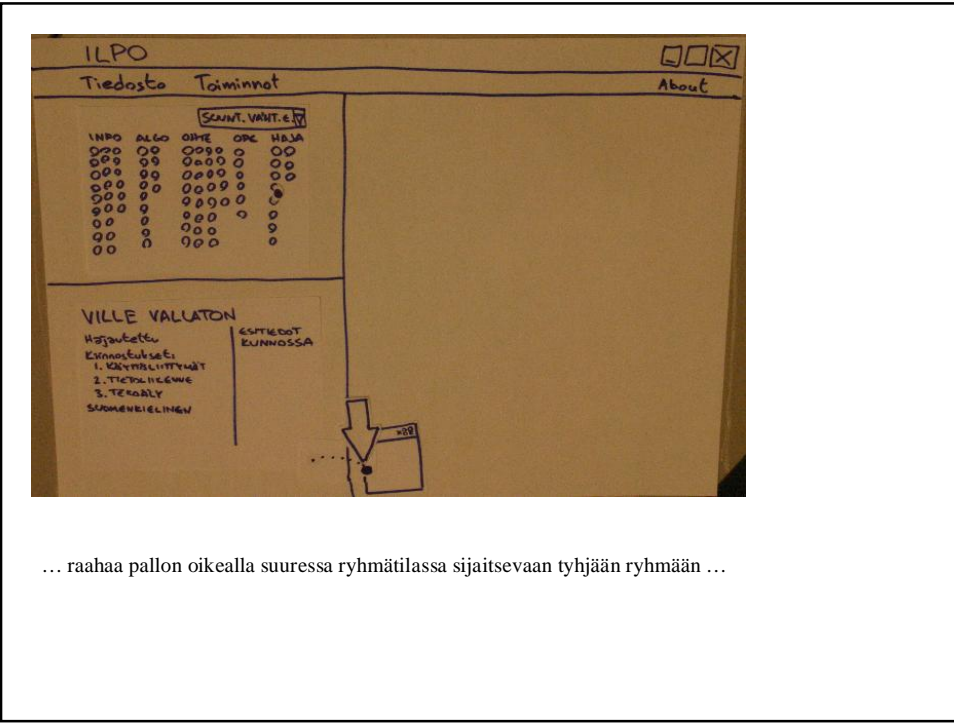

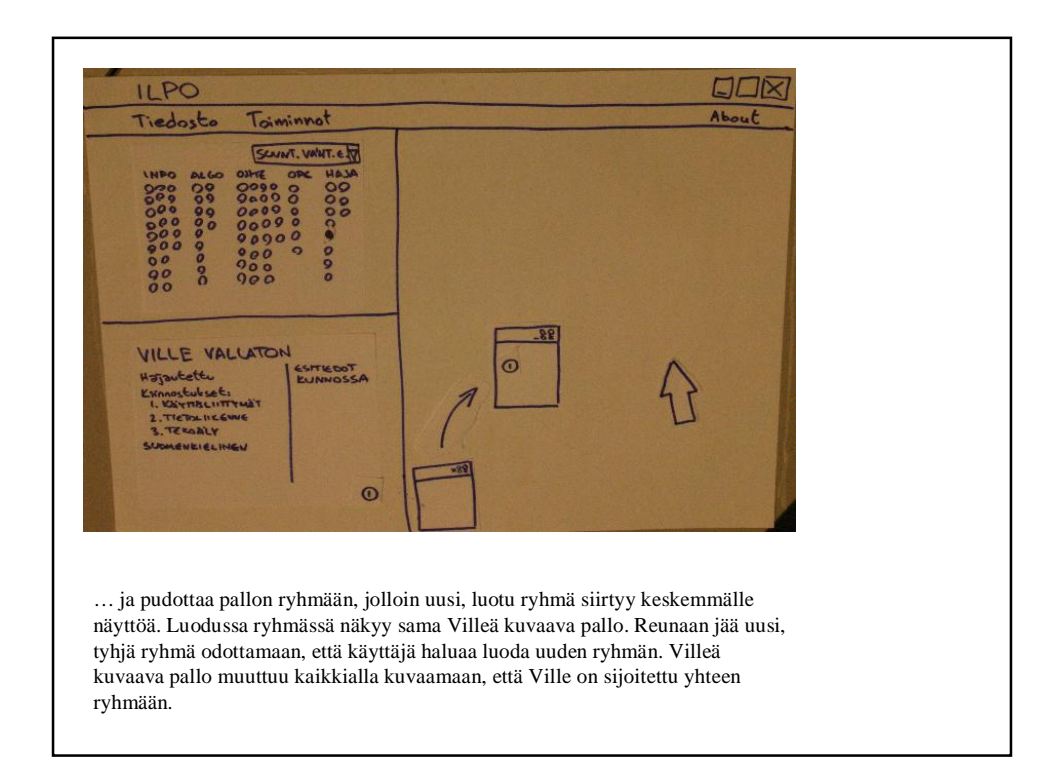

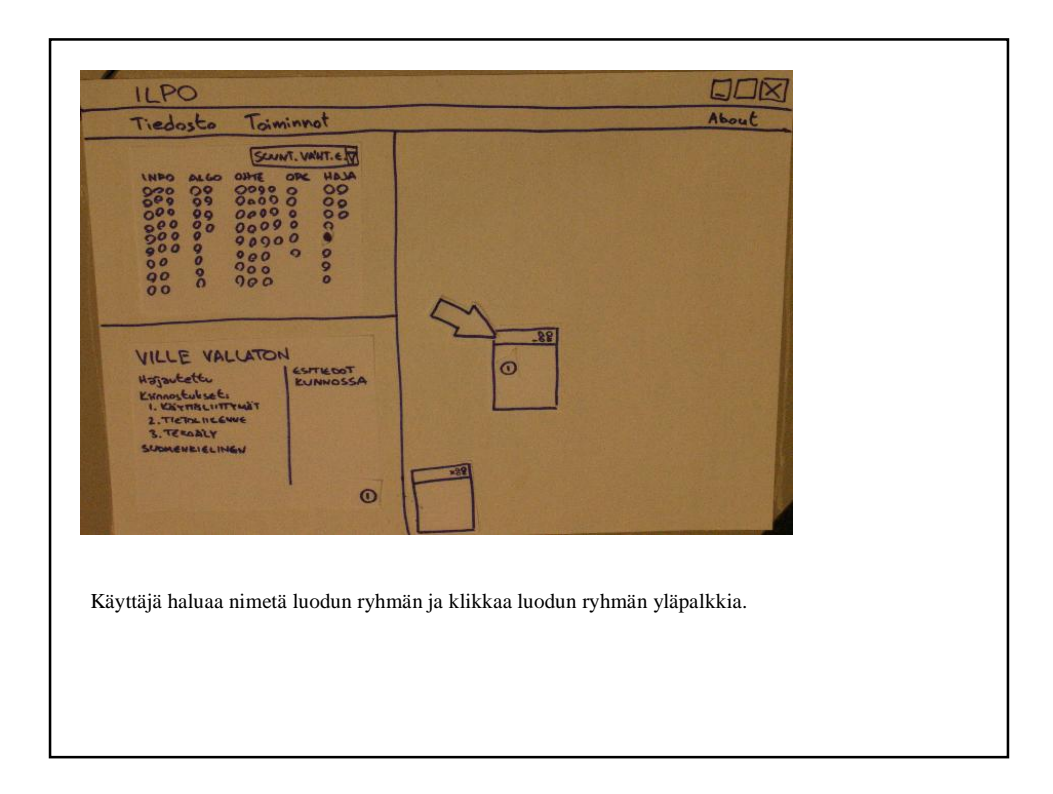

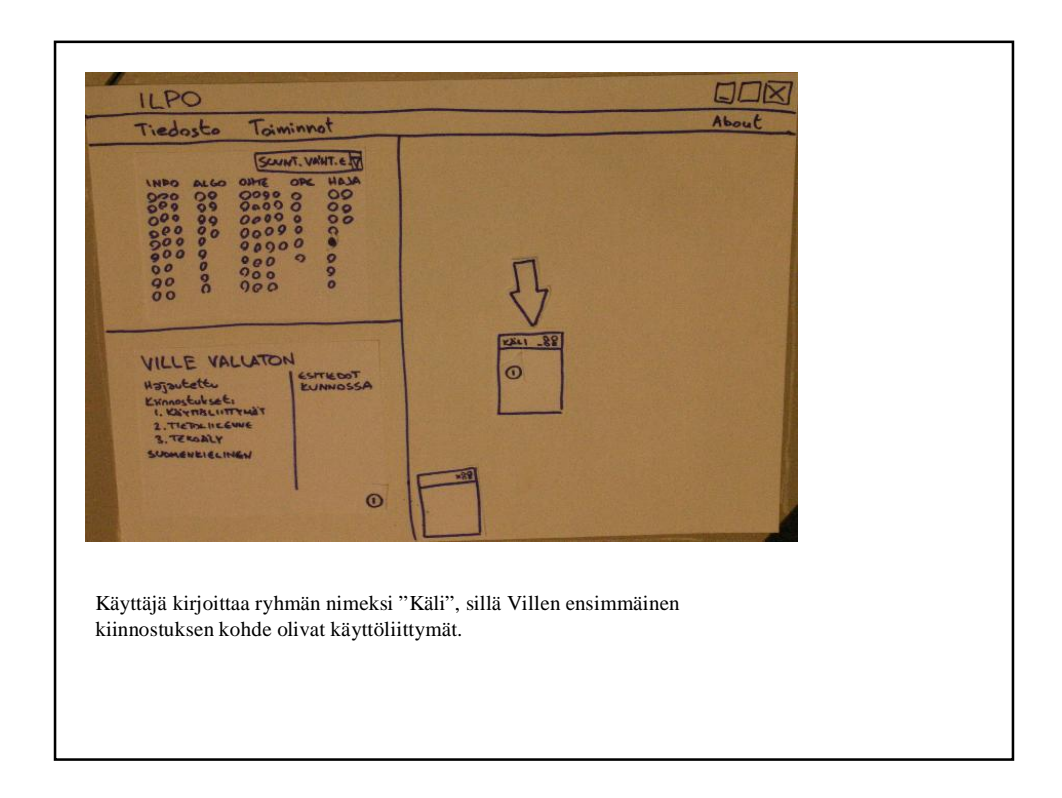

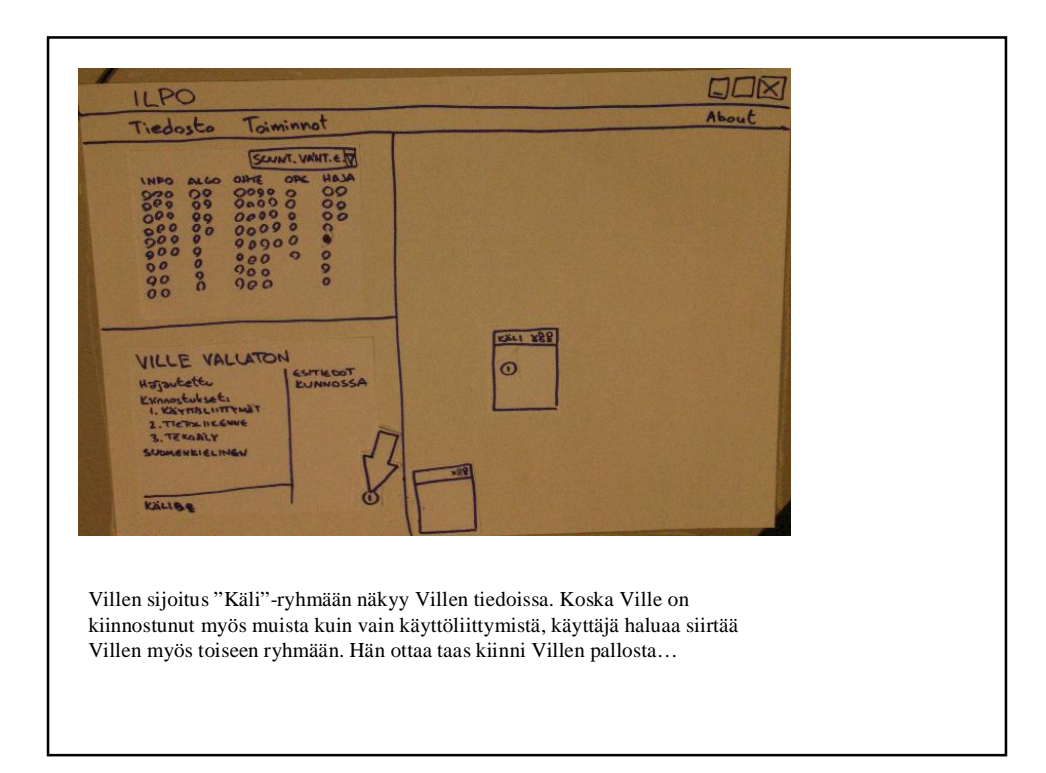

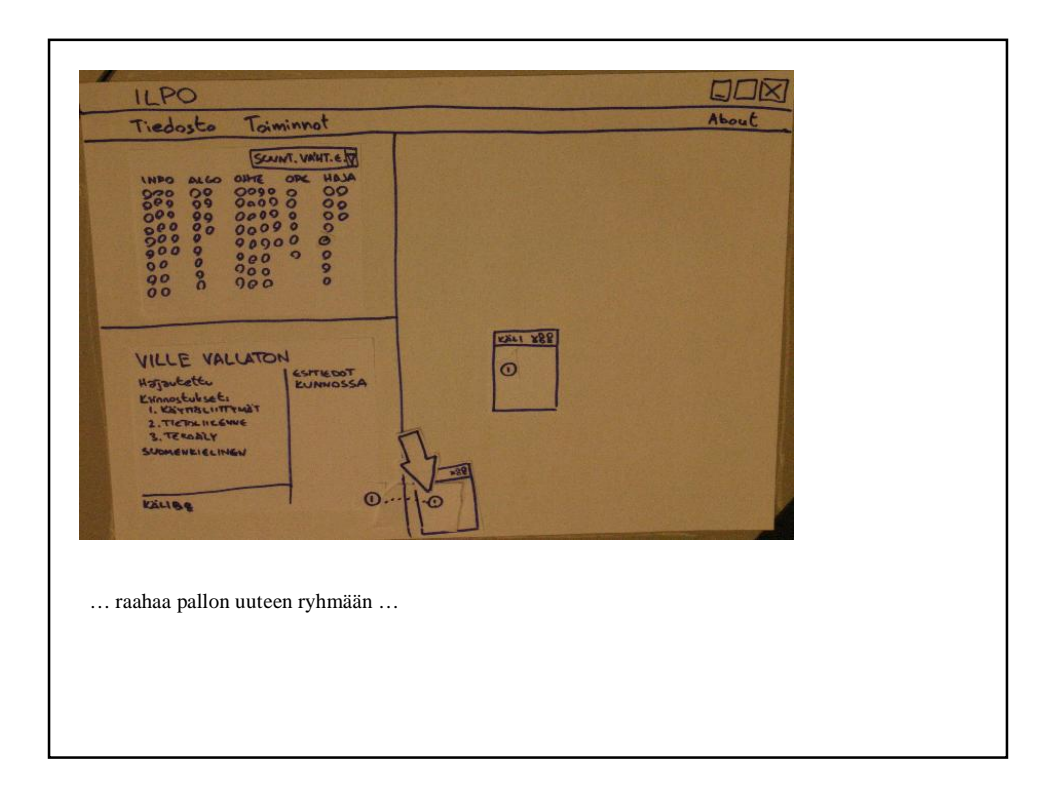

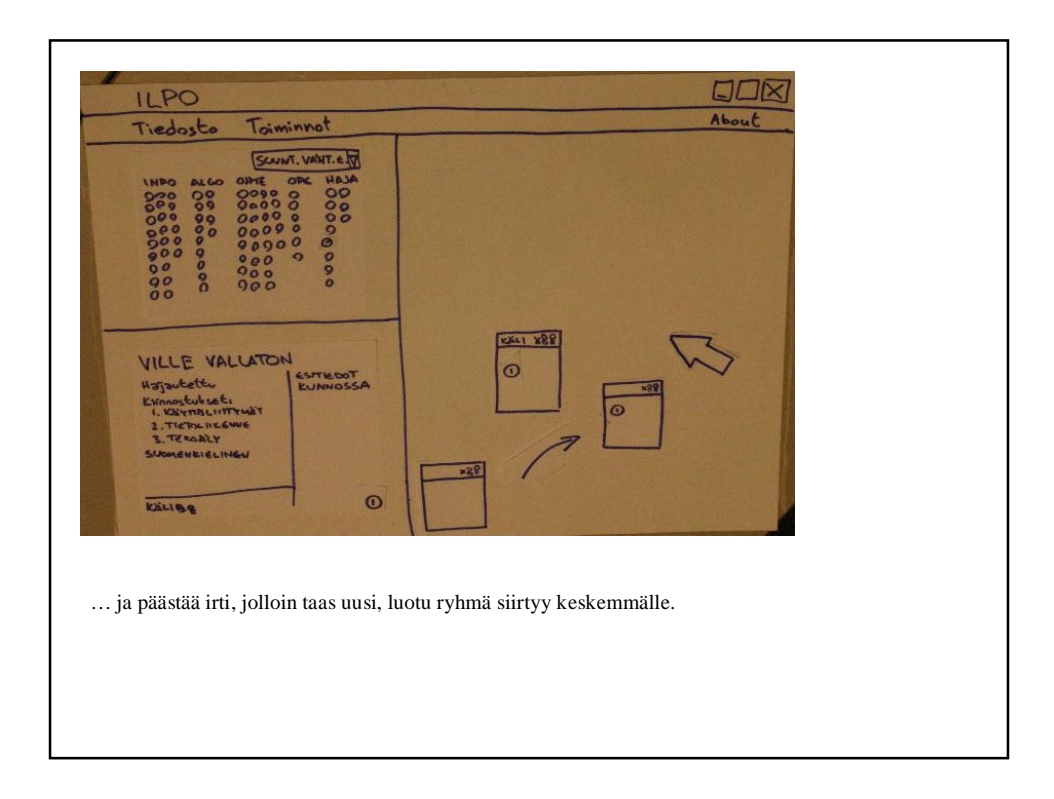

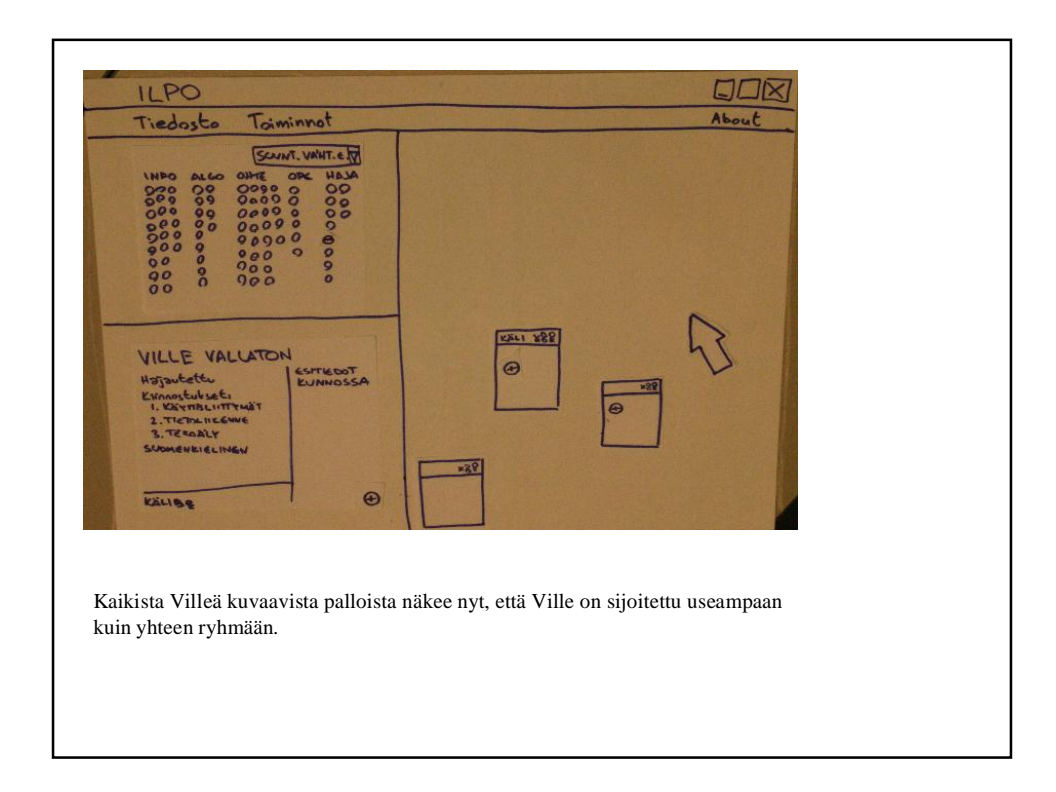

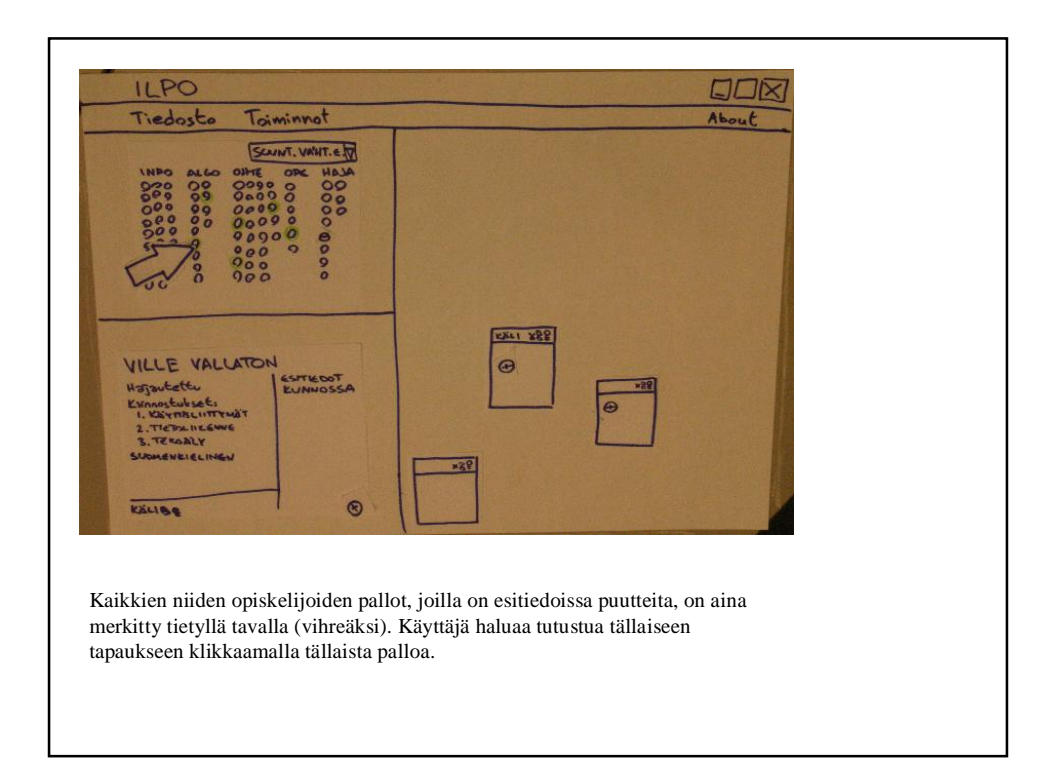

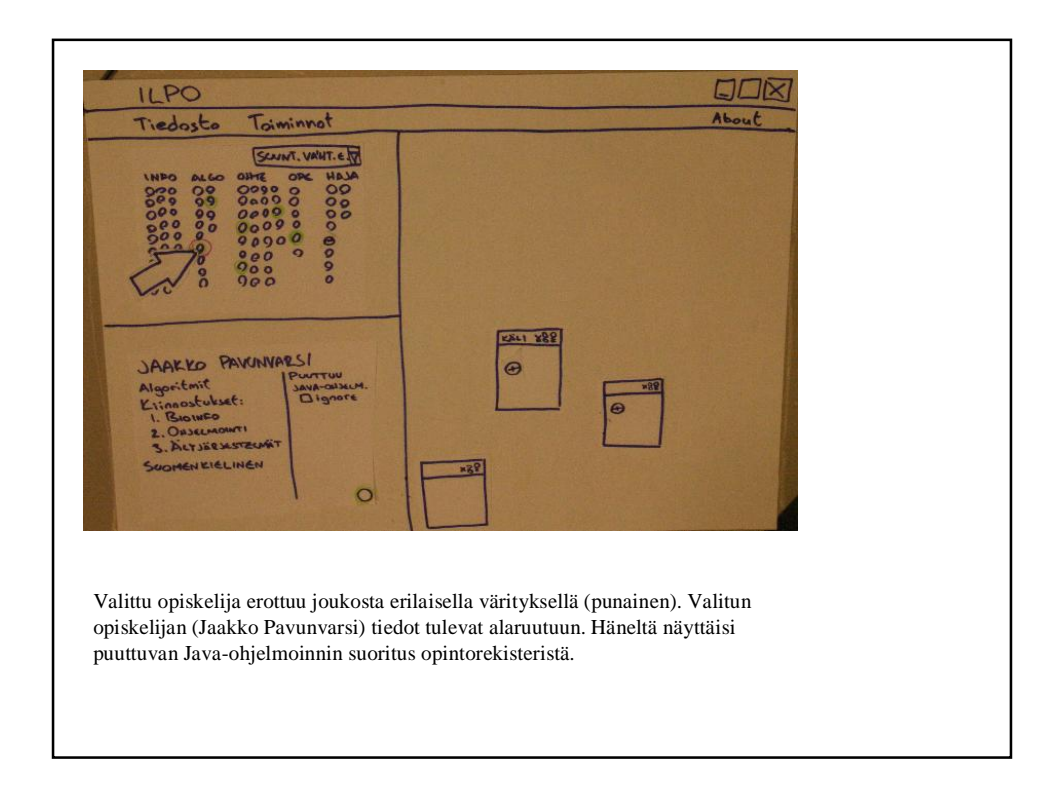

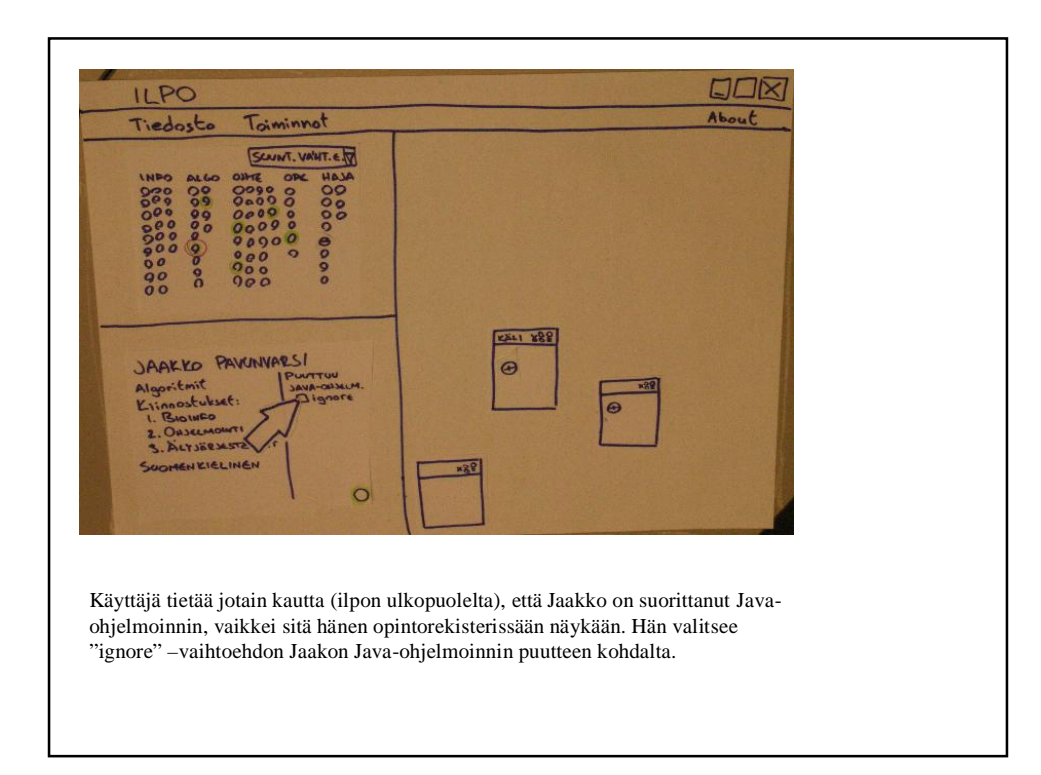

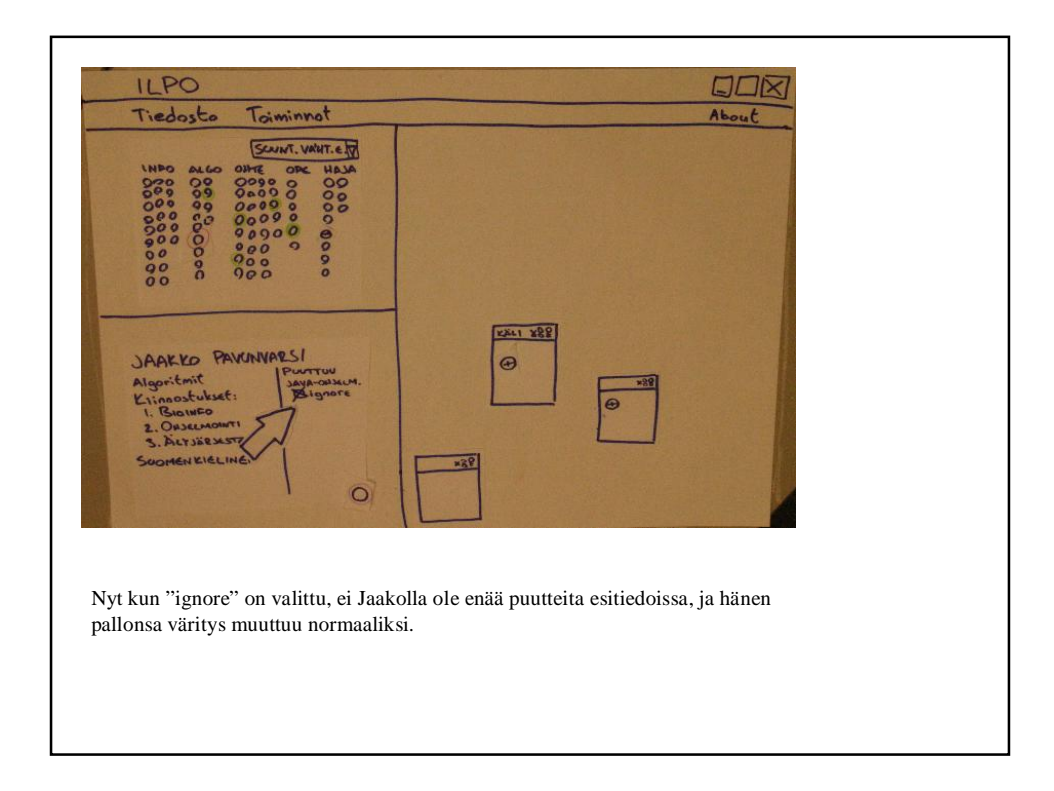

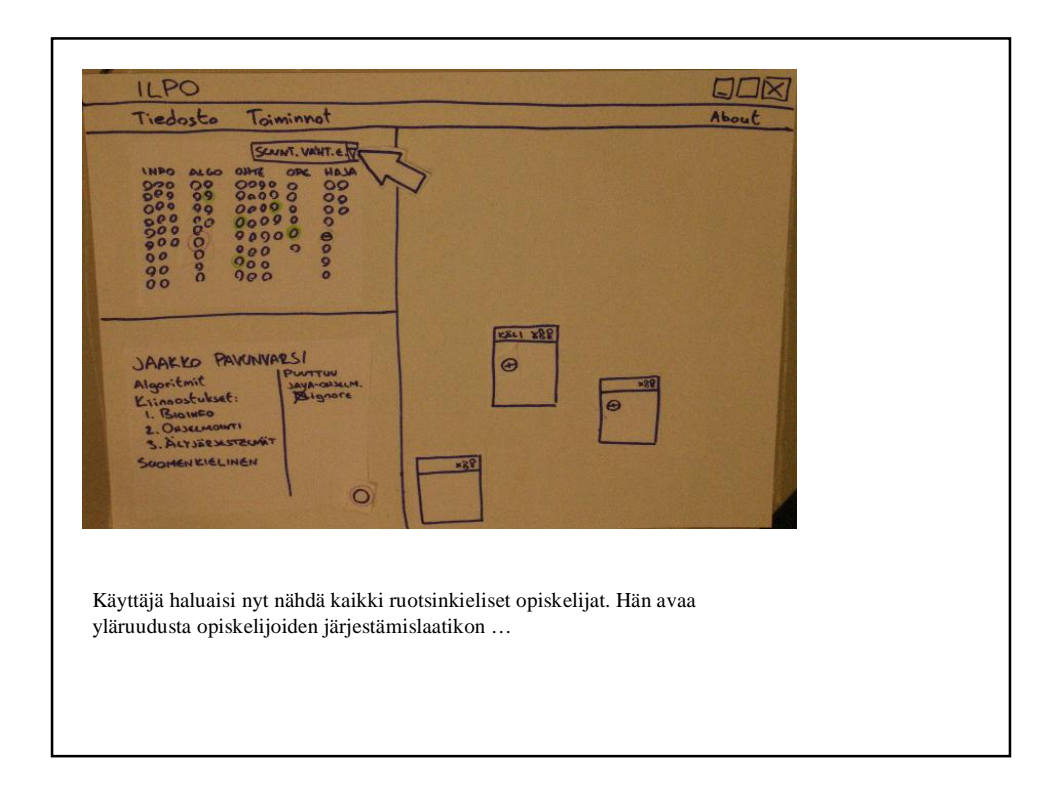

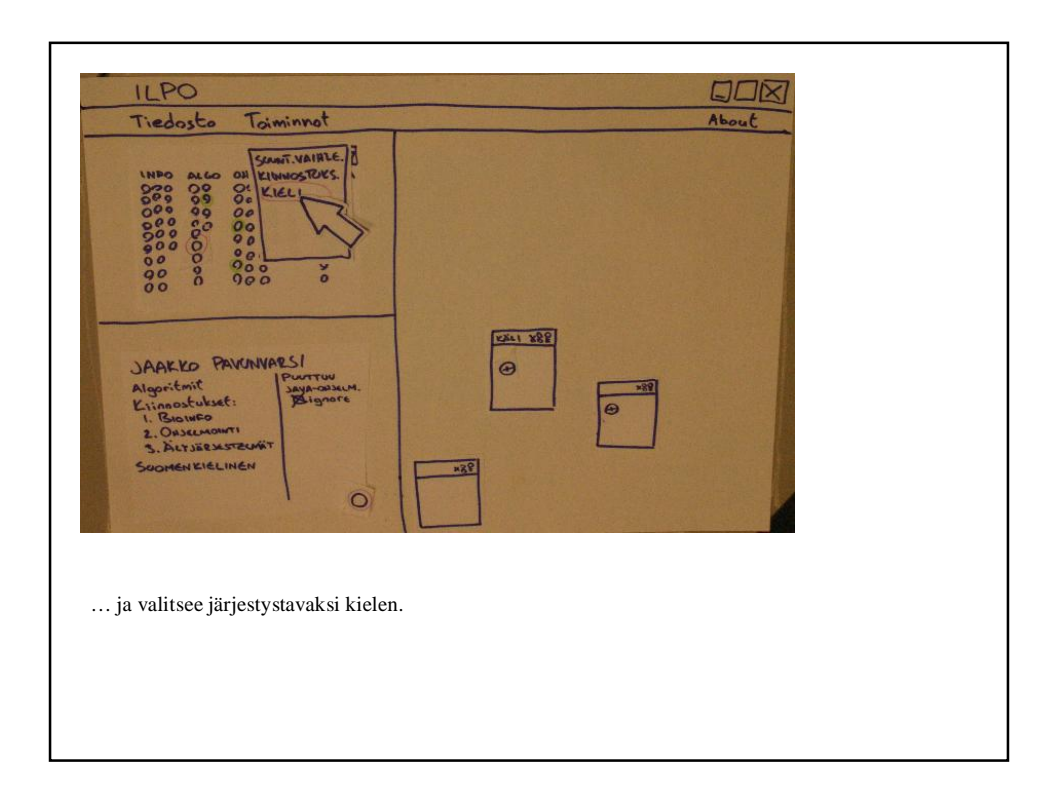

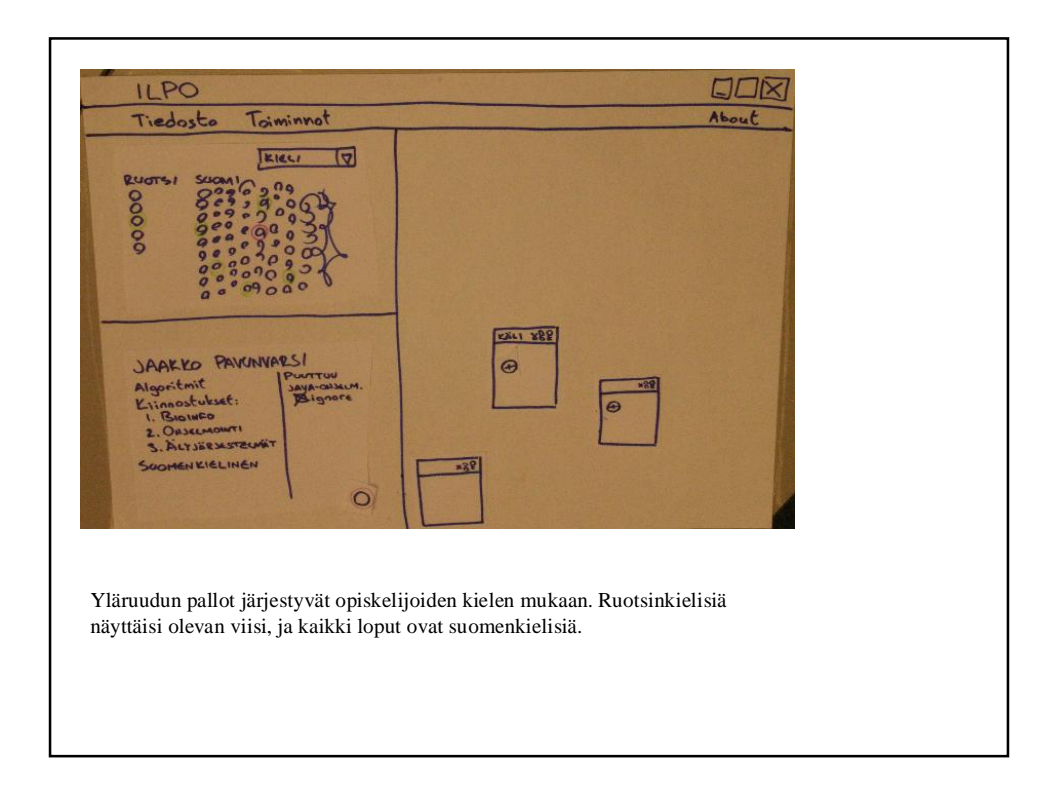

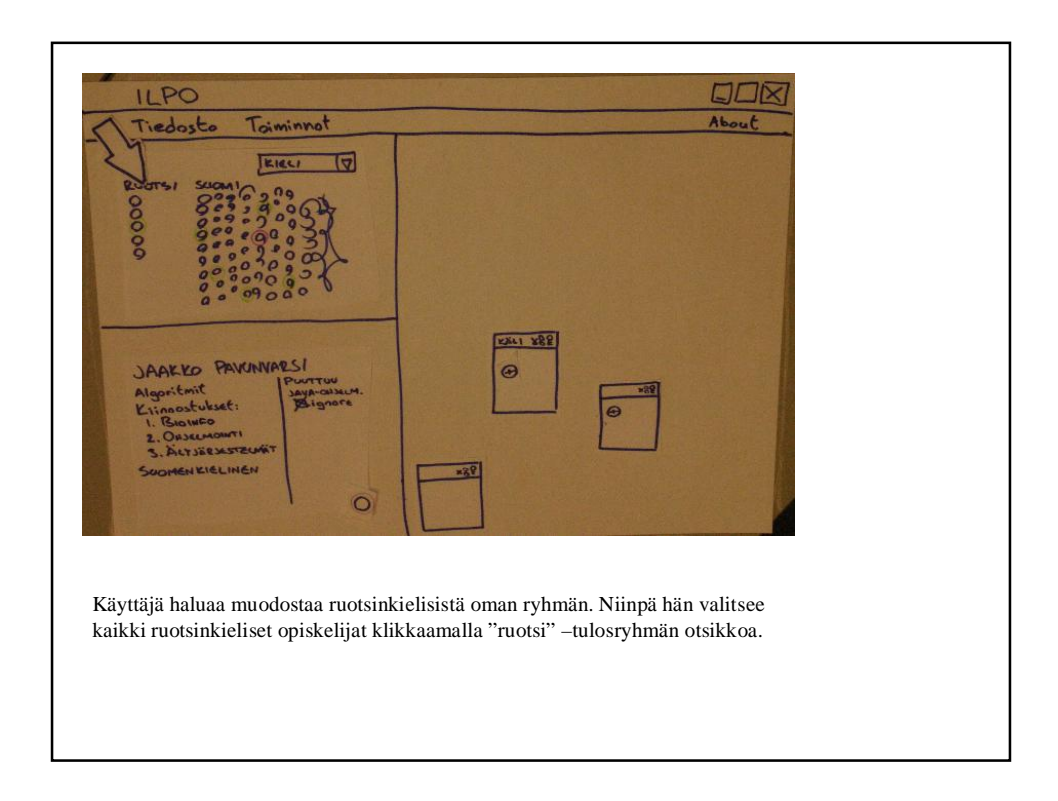

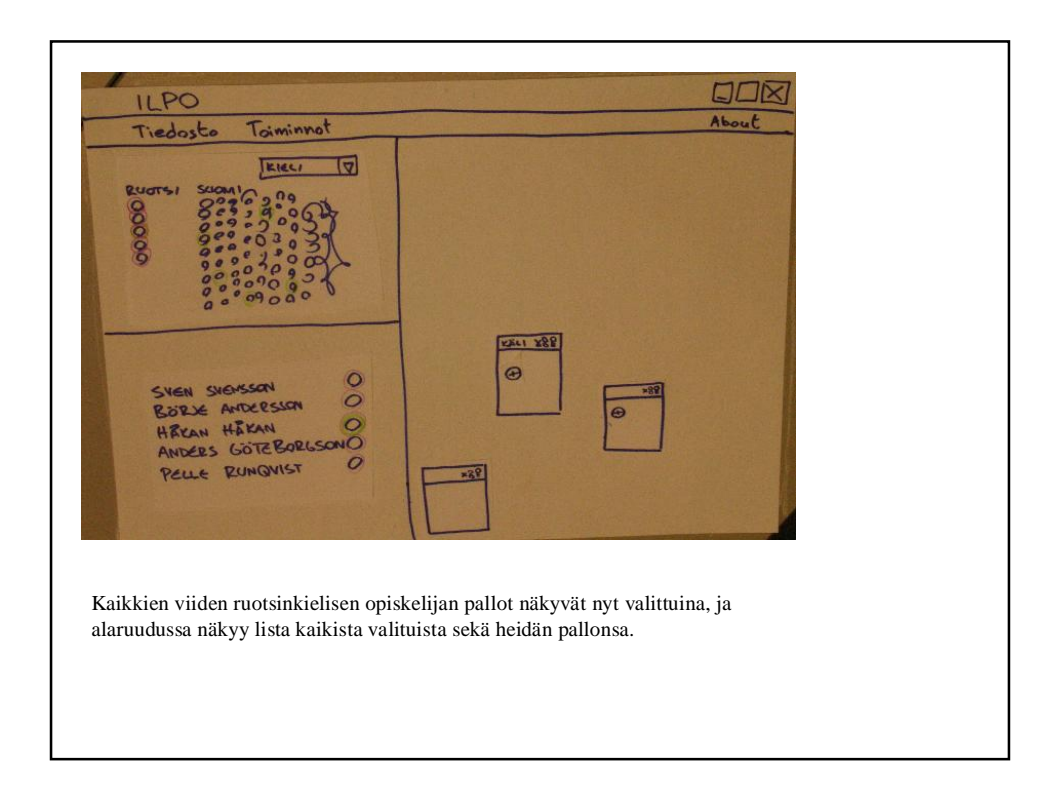

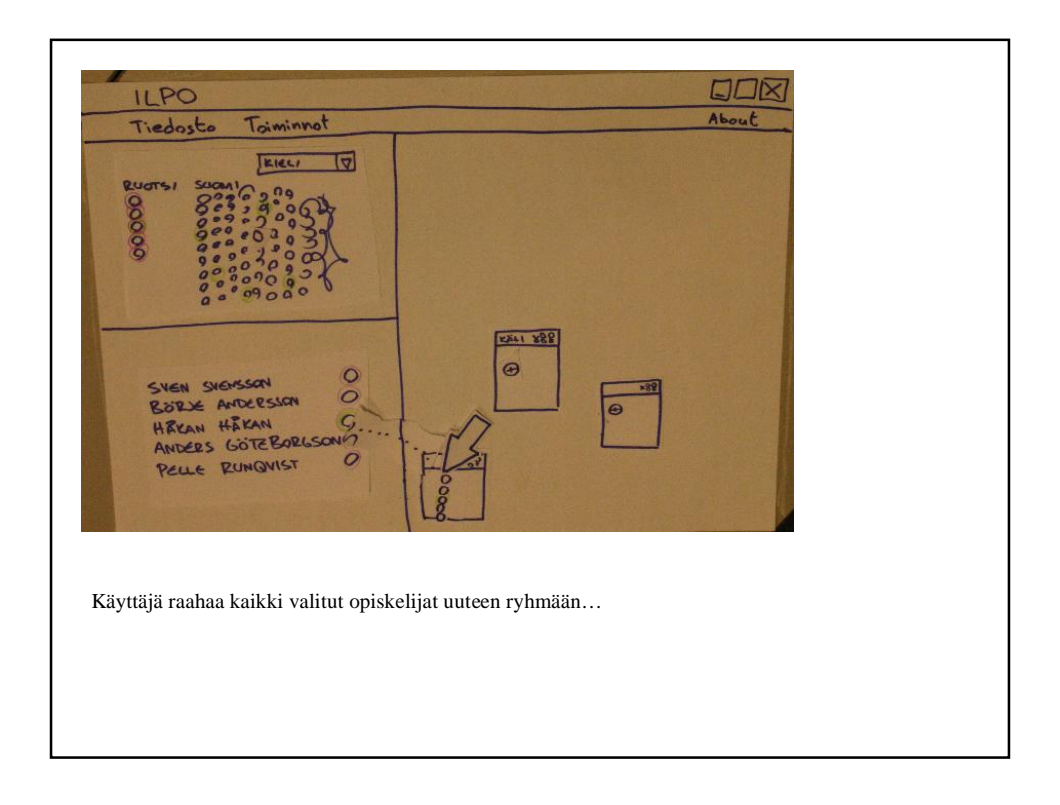

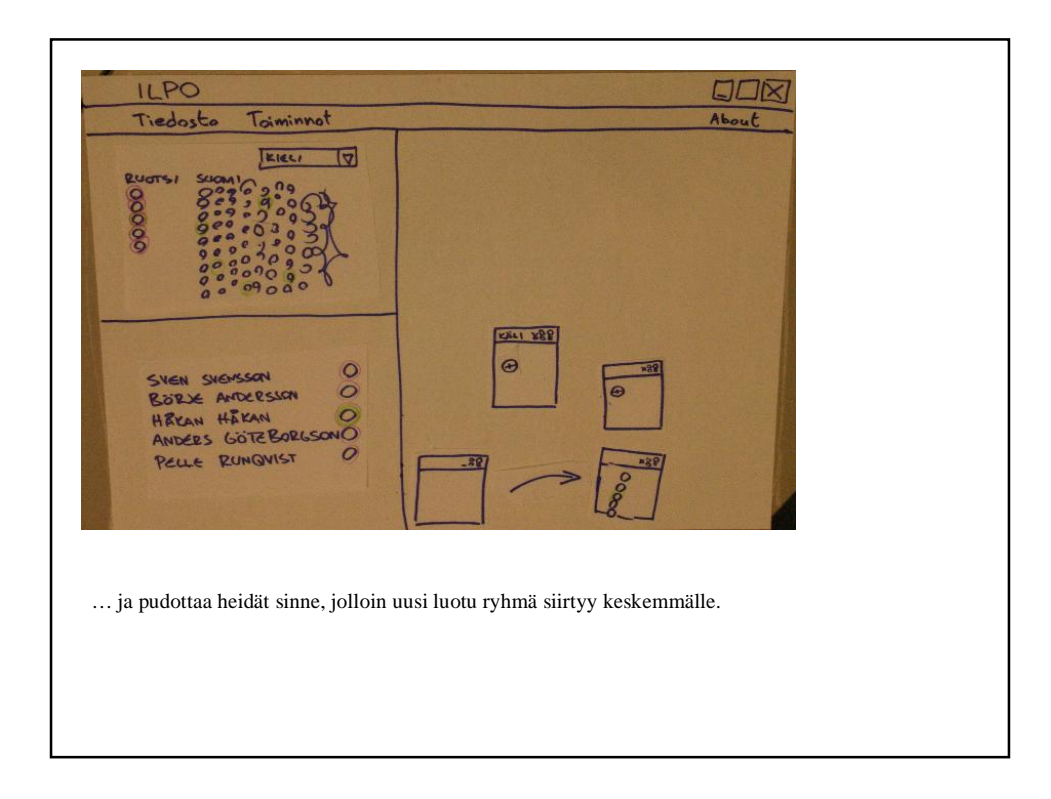

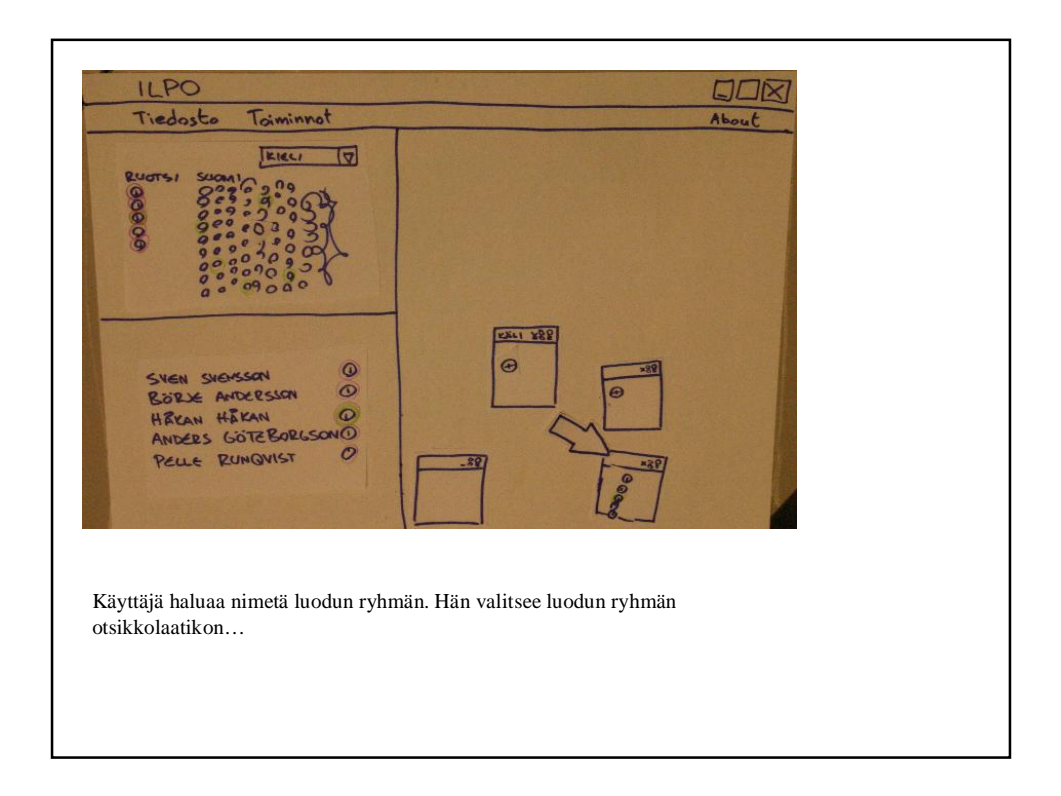

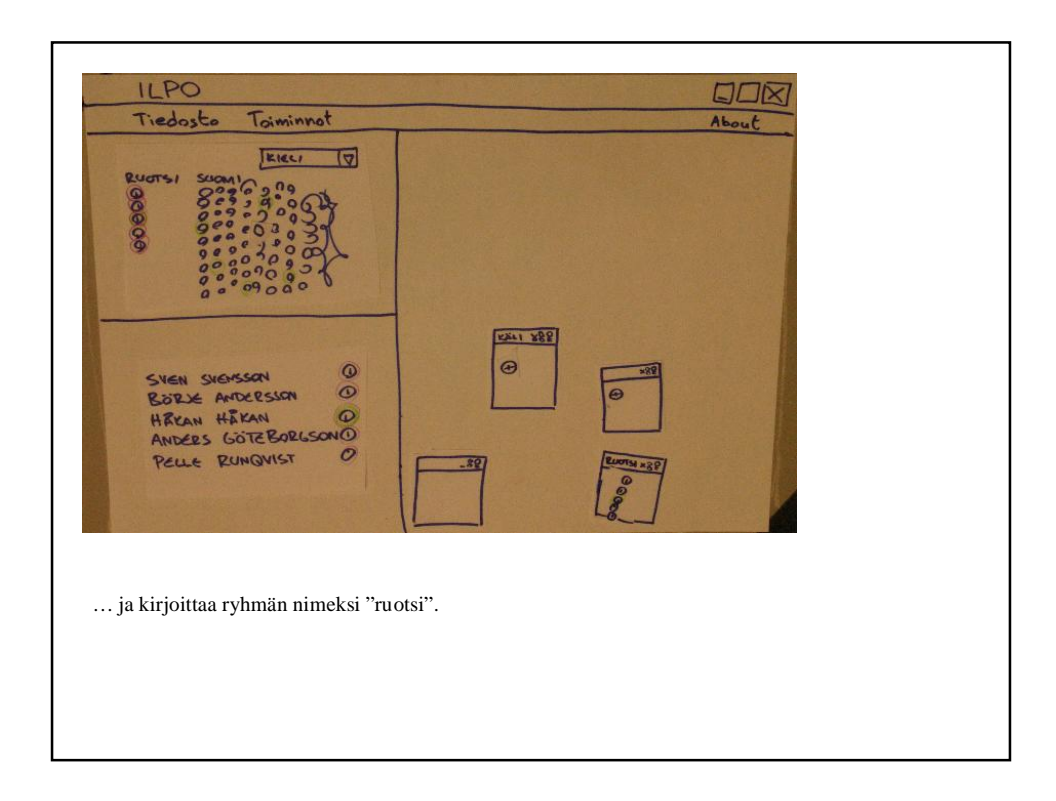

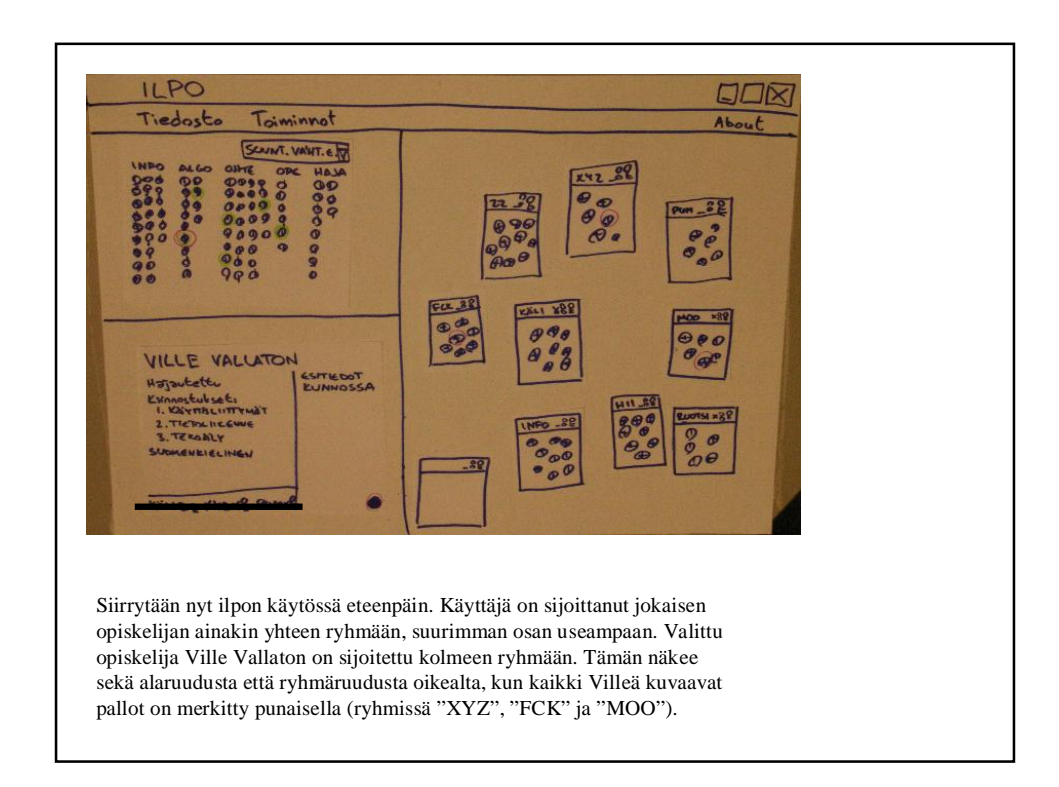

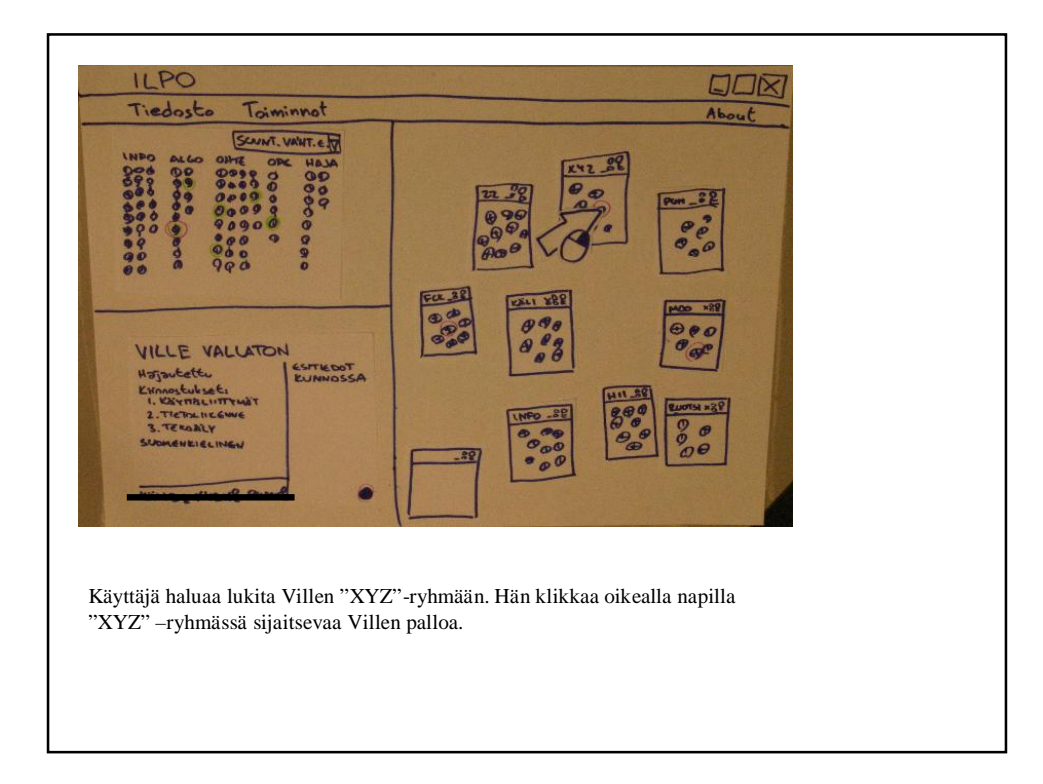

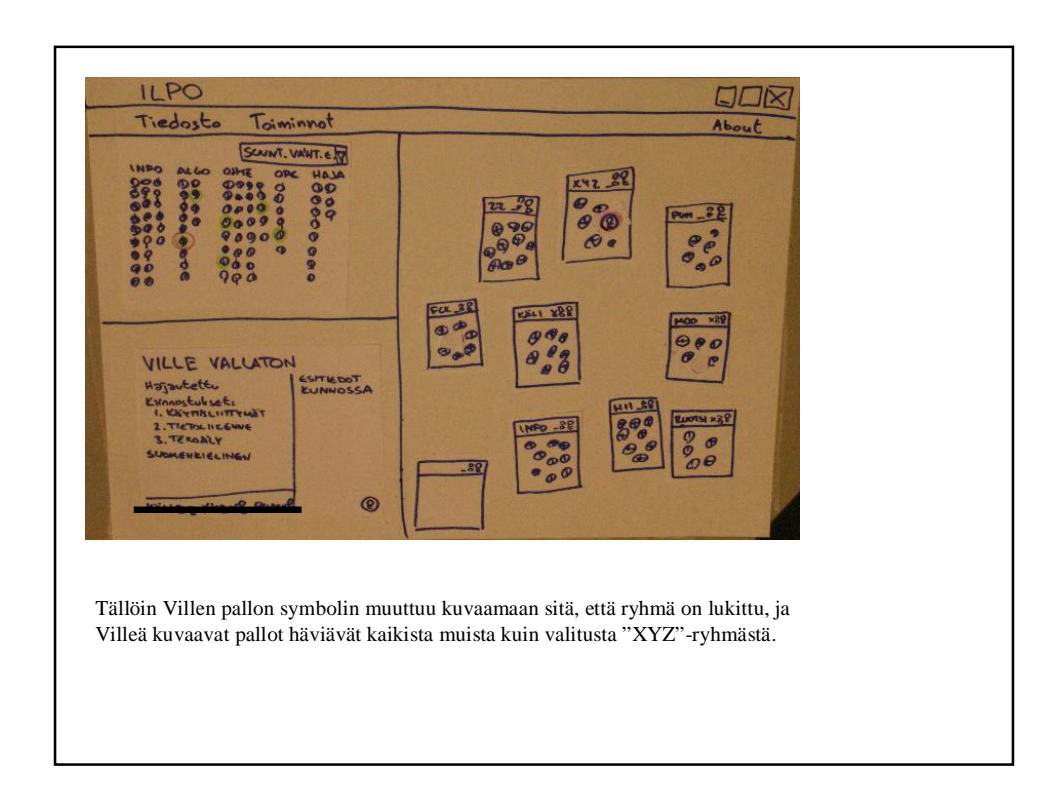

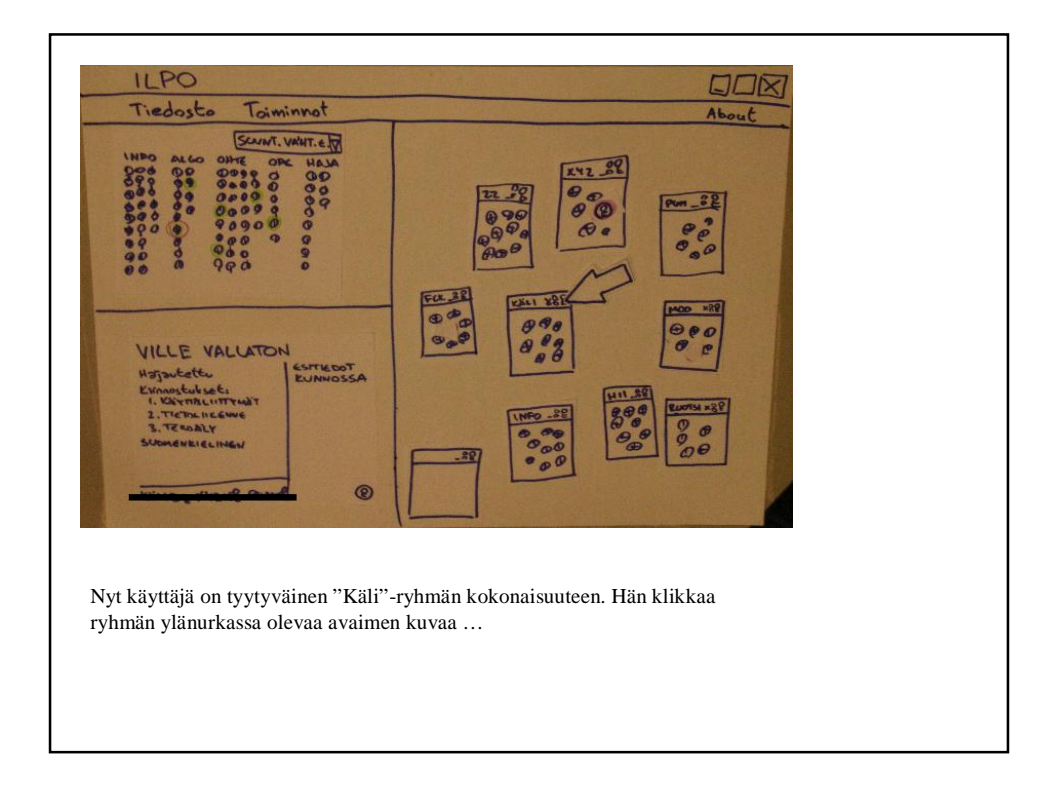

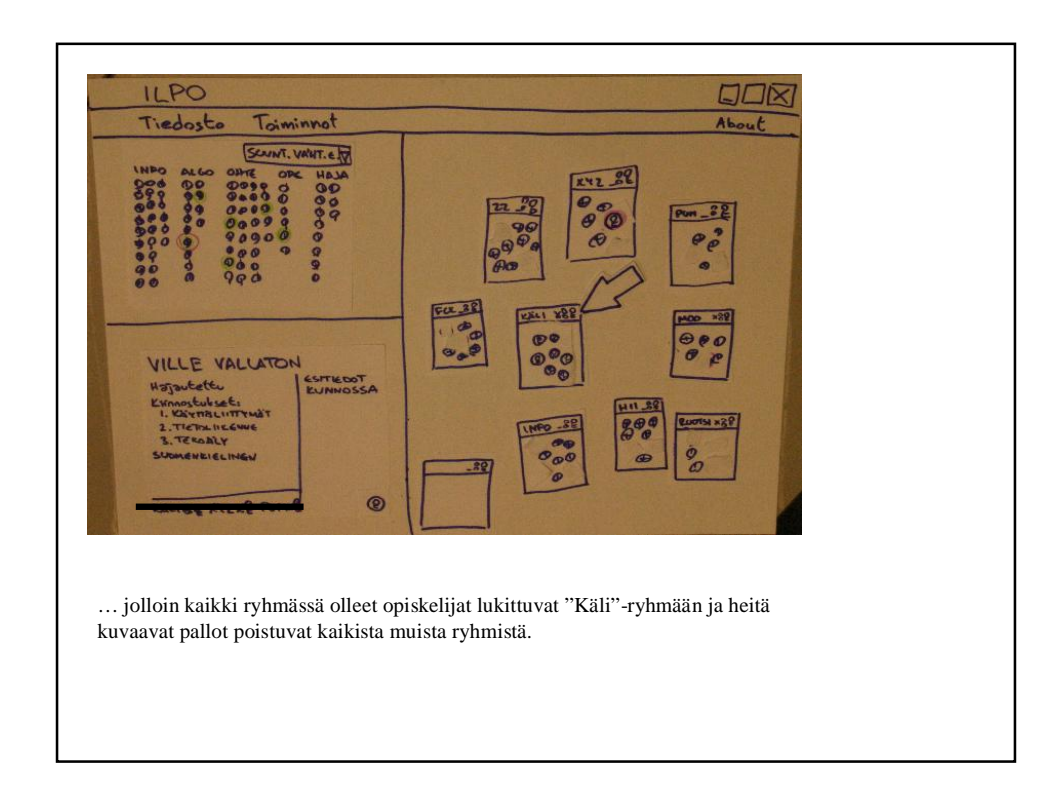

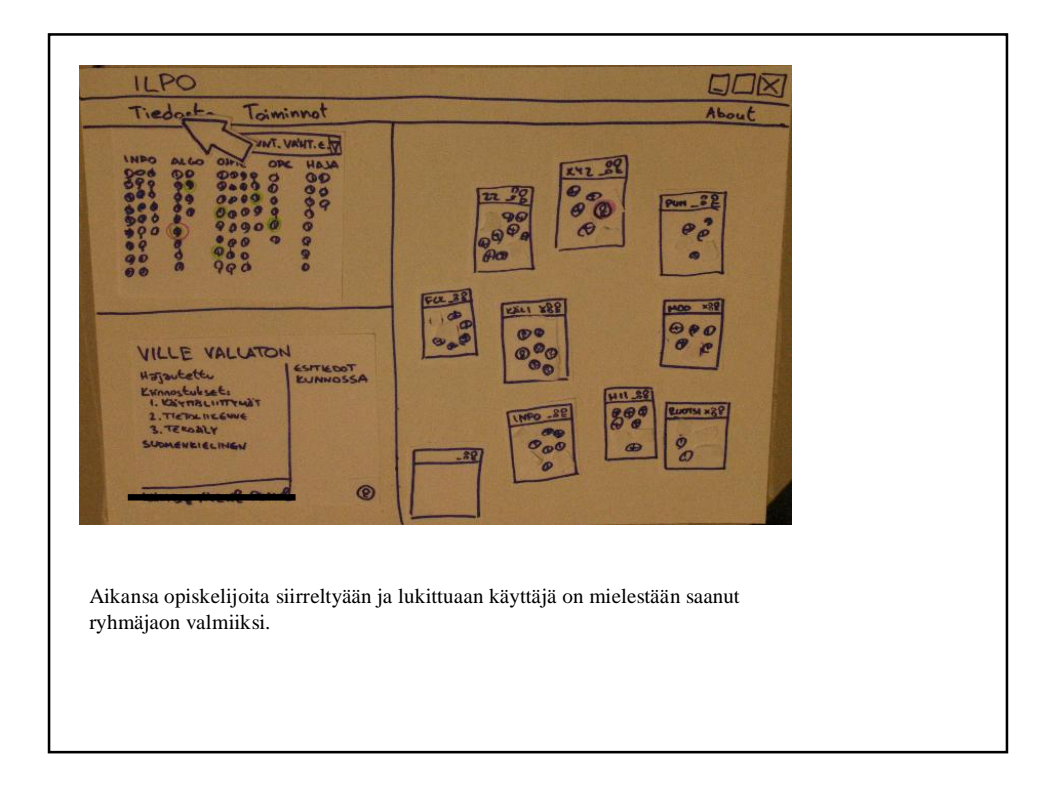

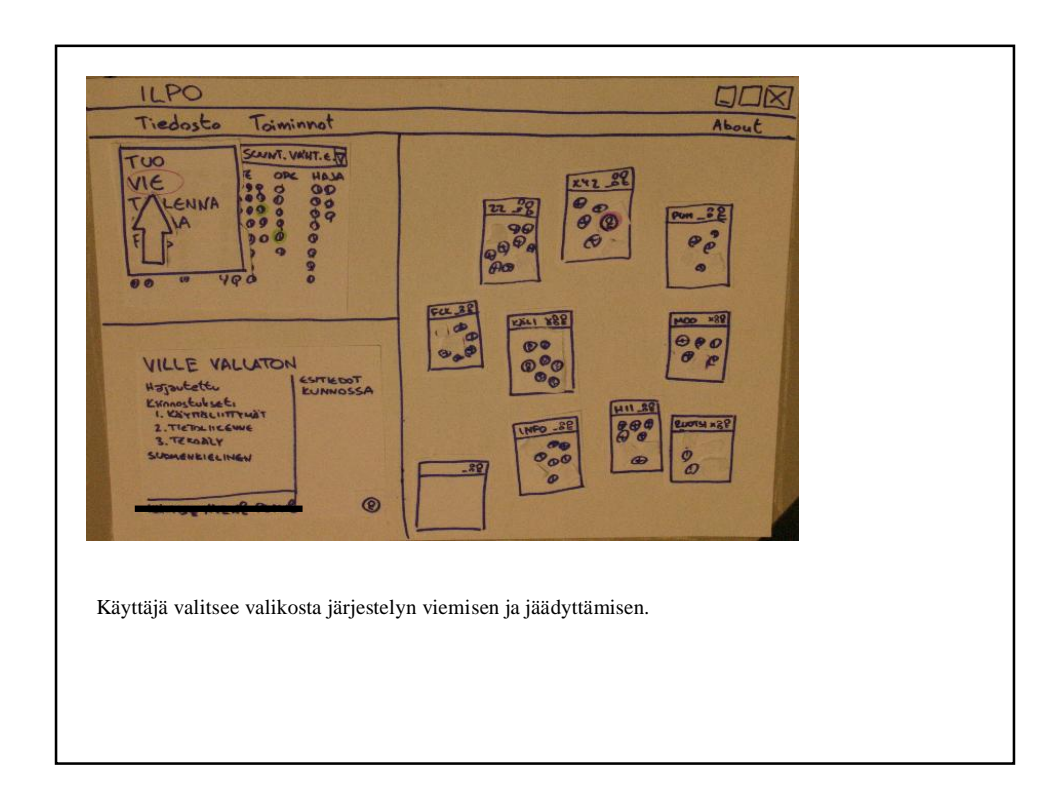

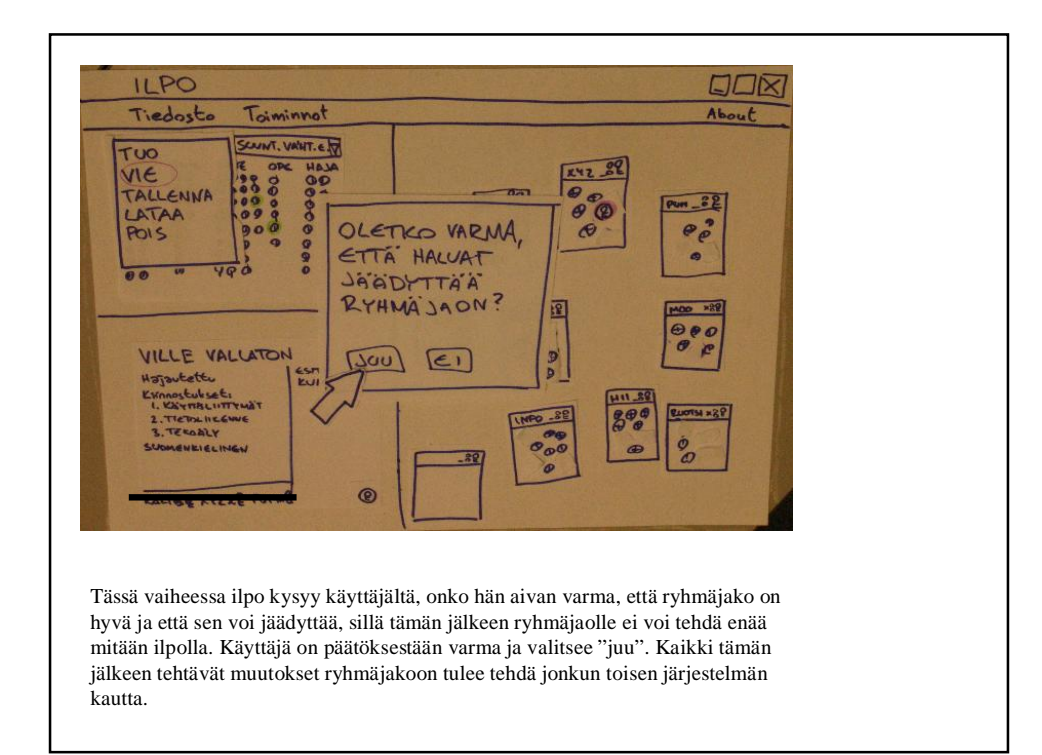

Semmoinen se on se ilpo. Kaipa siihen tulee muitakin yksityiskohtia ja juttuja, mutta tuossa ne olivat ne olennaisimmat. Kiitos mielenkiinnosta ja hauskaa illanjatkoa.